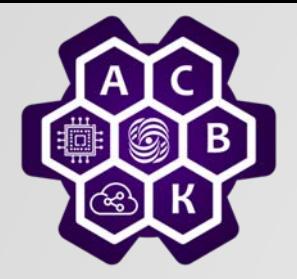

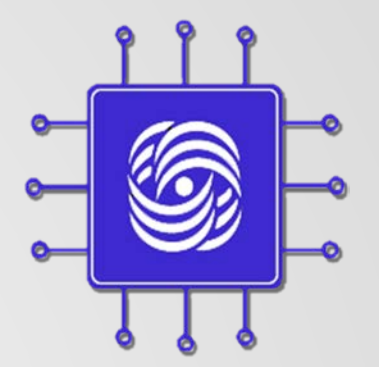

## Интернет: модель TCP/UDP сервисов и транспортных протоколов

Введение в компьютерные сети чл.-корр. РАН, проф. Смелянский Р.Л.

Кафедра АСВК ф-т ВМК МГУ

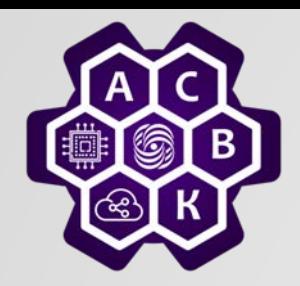

### 4-х уровневая модель Интернета

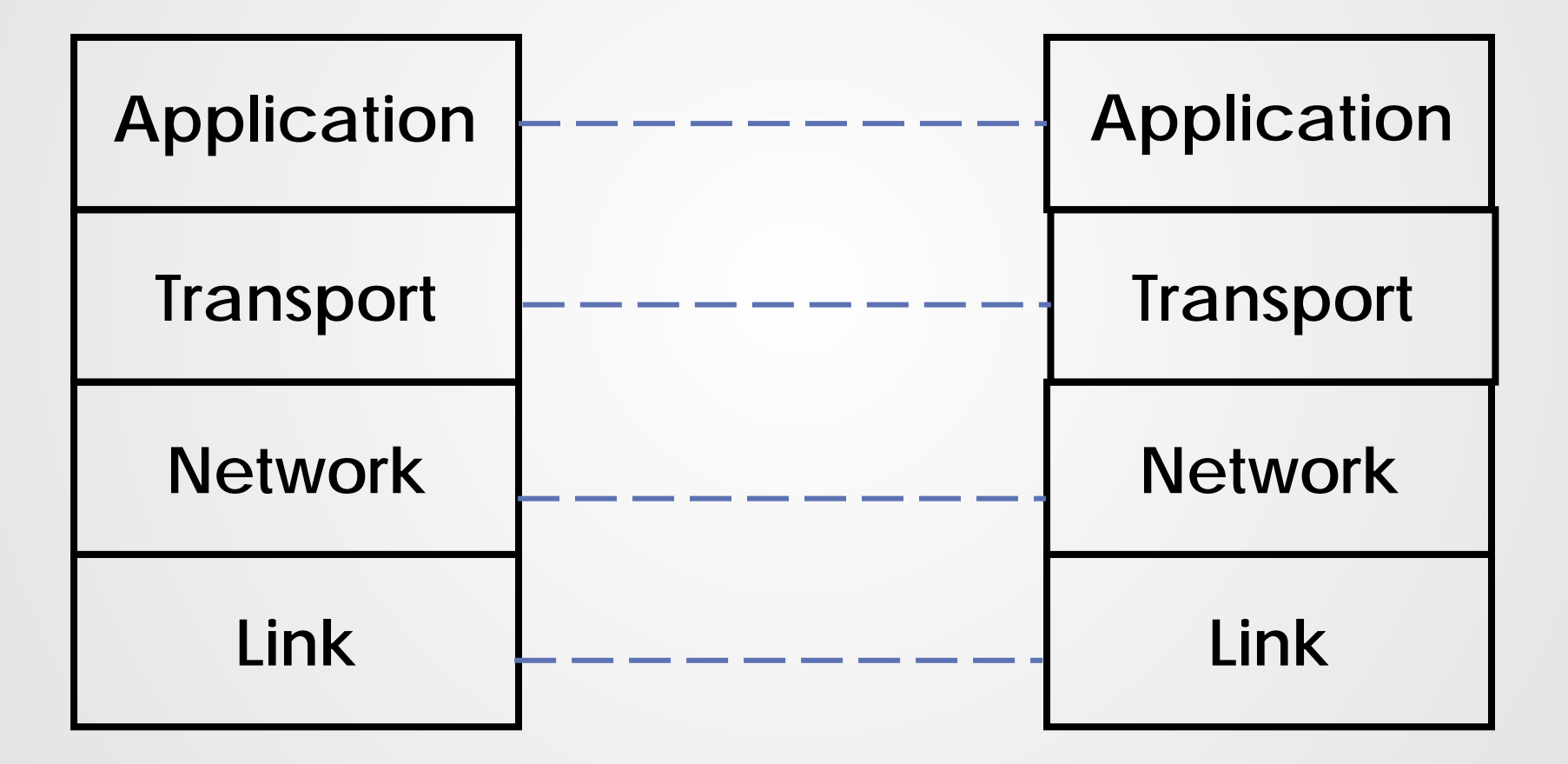

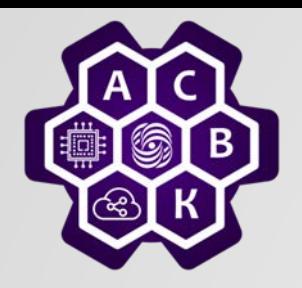

#### есация

- *Адресация на транспортном уровне*
- *Адресация на сетевом уровне*
- *Адресация на канальном уровне (Ethernet)*
- *Протоколы преобразования адресов*
- *Что такое протокол?*

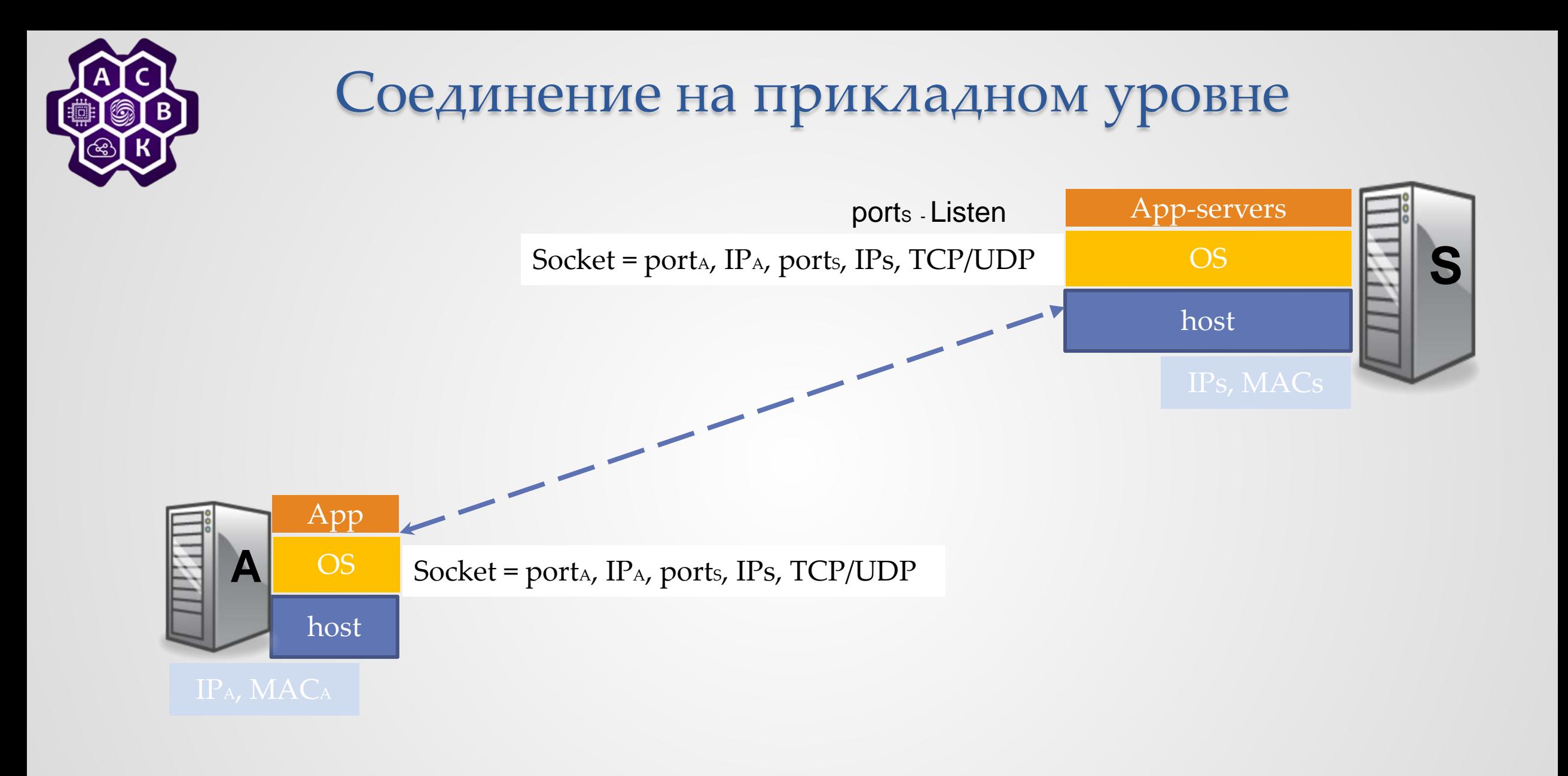

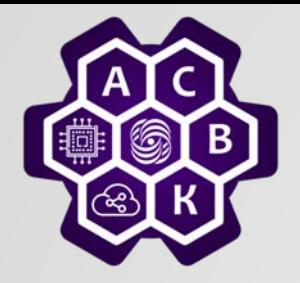

#### TCP "поток байтов»

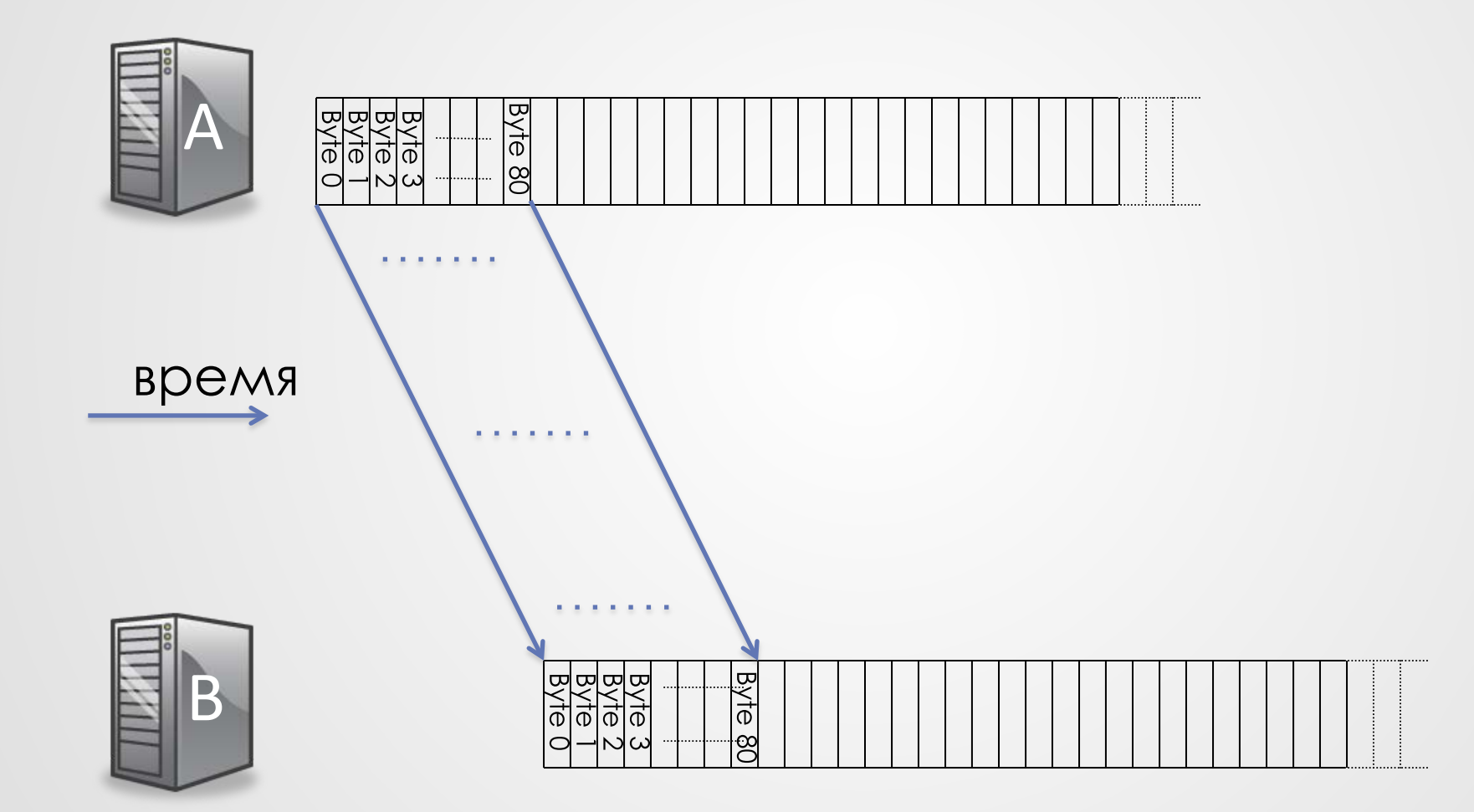

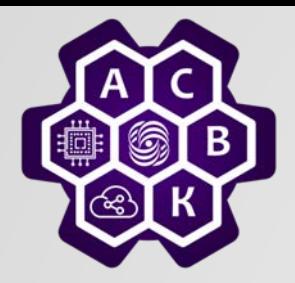

### …эмулируемый ТСР сегментами

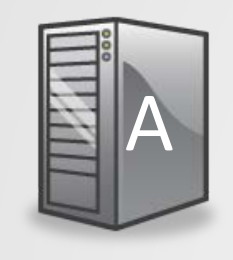

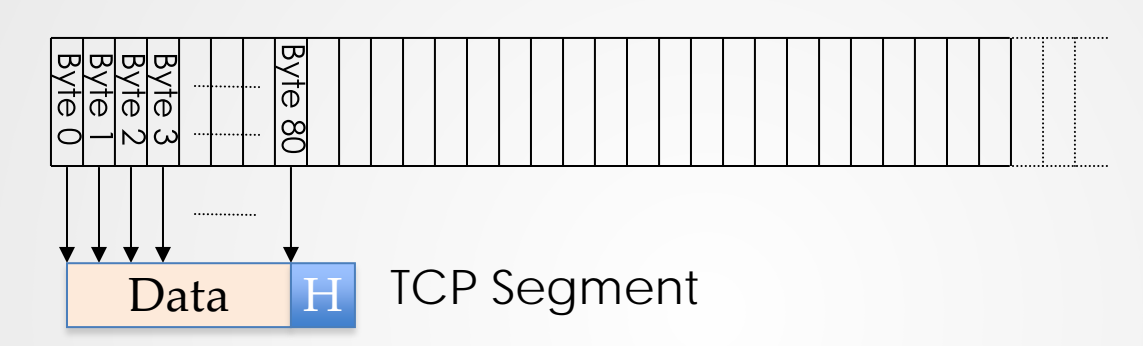

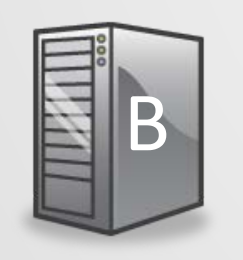

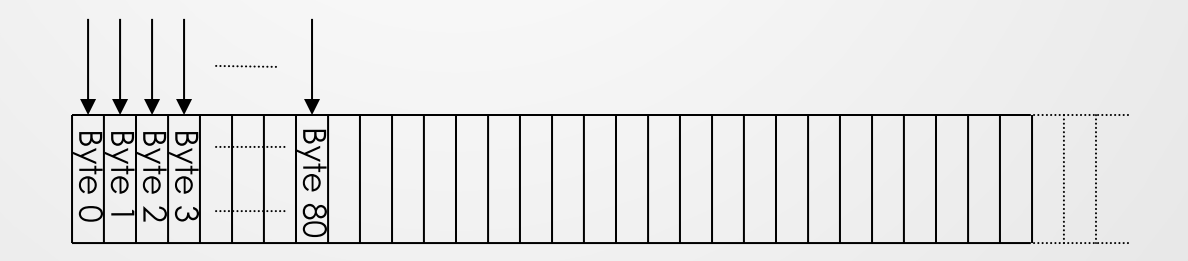

Введение в компьютерные сети чл.-корр. РАН Смелянский Р.Л. 15.09.2020 ● 8<br>чл.-корр. РАН Смелянский Р.Л. 15.09.2020 №

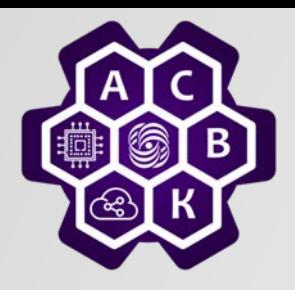

### Transmission Control Protocol (TCP)

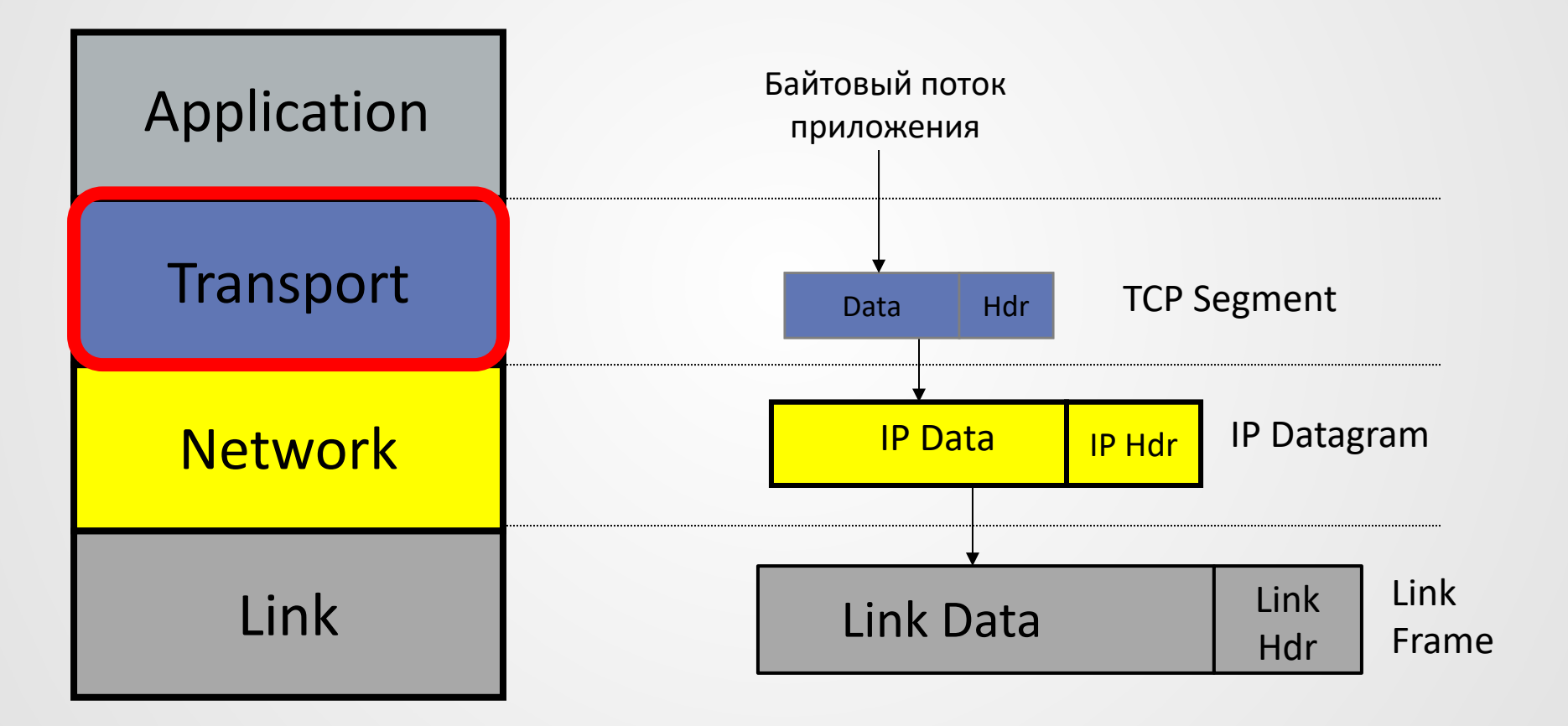

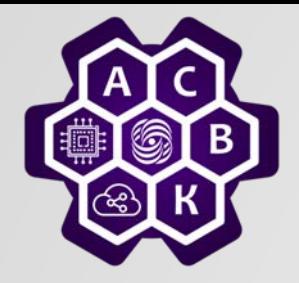

### Взаимодействие TCP уровней

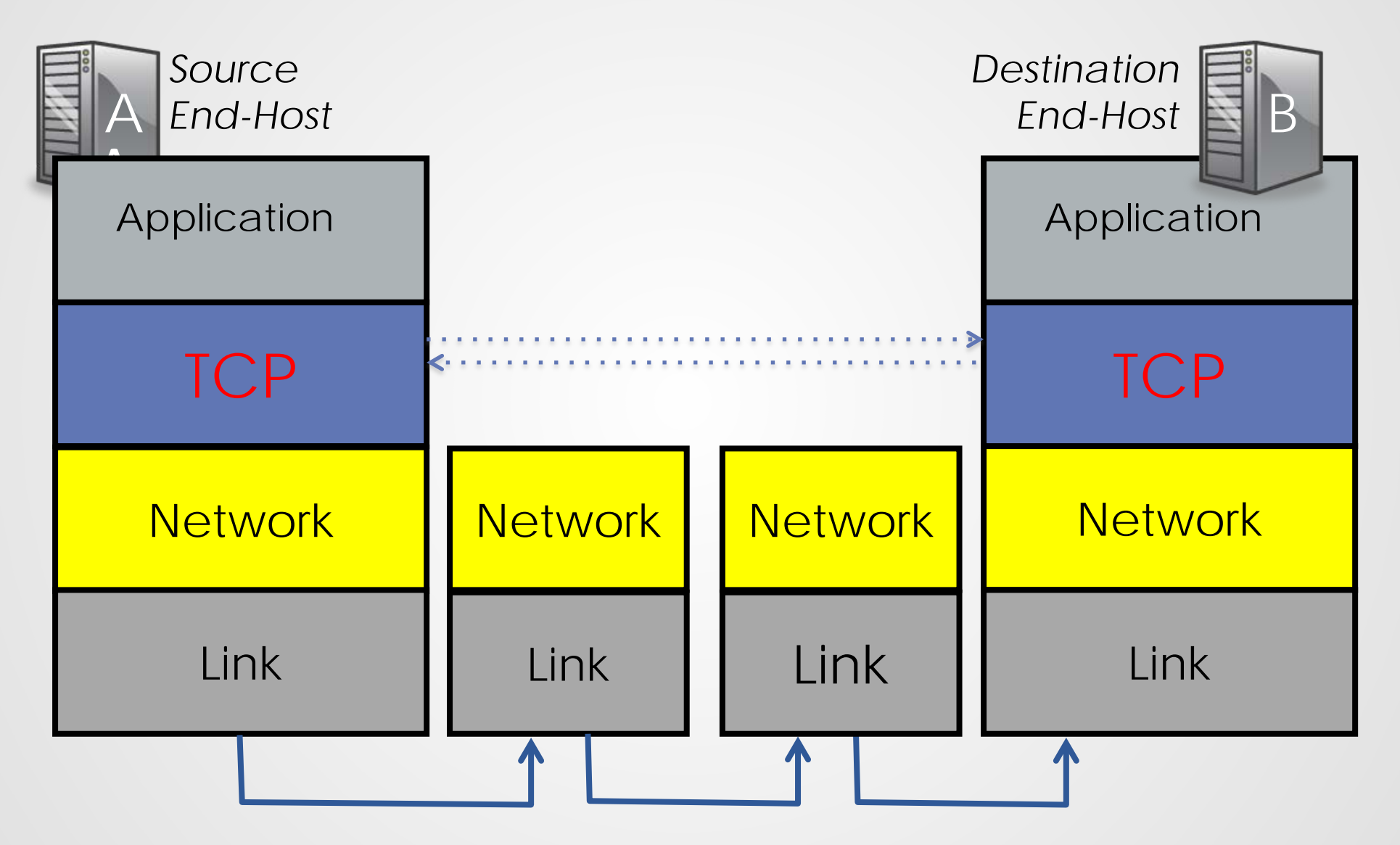

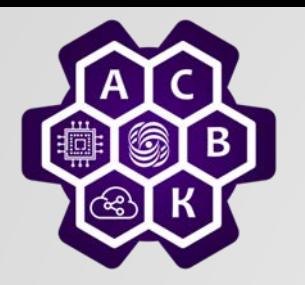

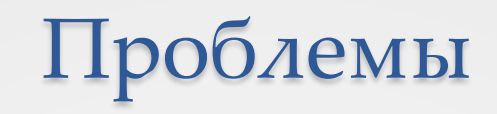

#### Надежность взаимодействия достигается благодаря наличию *согласованных сост ояний на концах соединения*

- *Проблема: как установить соединение (установить согласованные состояния)?*
- *Проблема: как разорвать соединение (установить согласованные состояния, освободить порты, очереди и т.д.) ?*
- *Проблема: как согласовано и надежно поддерживать номера принятых и отправленных байтов?*
- *Проблема: как согласовать скорости отправителя и получателя?*
- *Как обнаруживать и управлять перегрузками?*

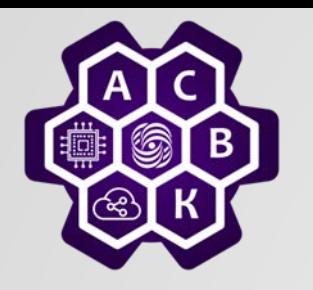

#### *Установка соединения: 3-х кратное рукопожатие*

Инициатор шлет 1-й пакет SYN + sequence number

#### Вызываемый отвечает SYN + sequence number

(соединение в обратном направлении) ACK для SYN инициатора

Инициатор отвечает АСК на SYN вызываемого

- Также поддерживается одновременное открытие
	- o Два SYN передаются друг другу
	- o Каждая сторона шлет АСК другой стороне

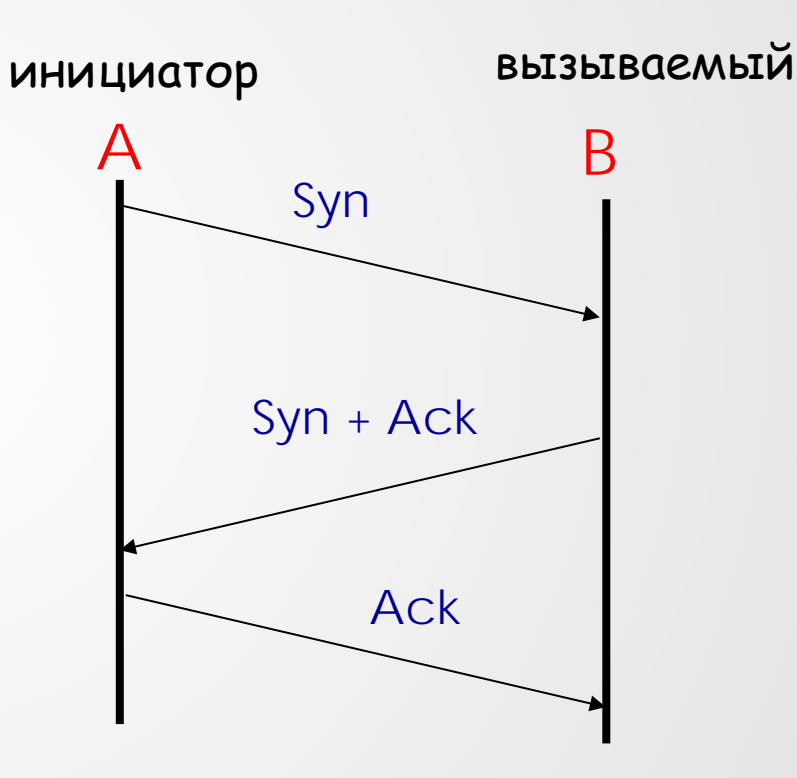

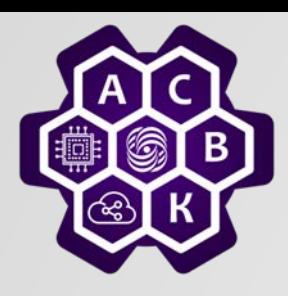

## Установление соединения (ошибки)

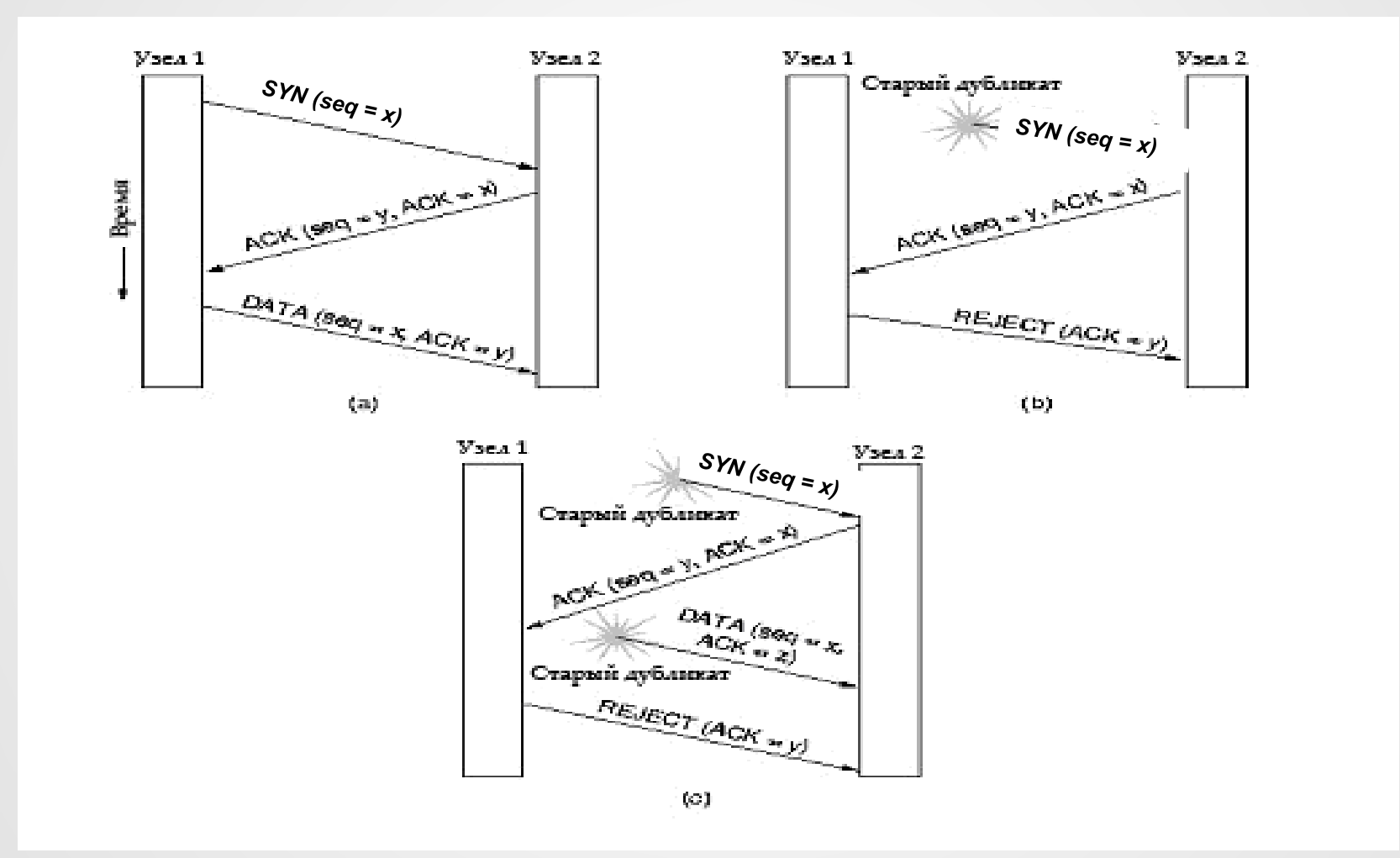

15.09.2020 Введение в компьютерные сети чл.-корр. РАН Смелянский Р.Л. <sup>13</sup>

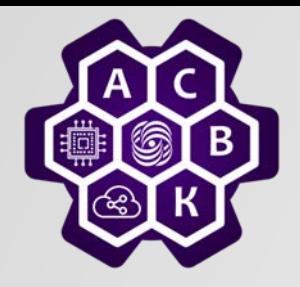

#### Разрыв соединения

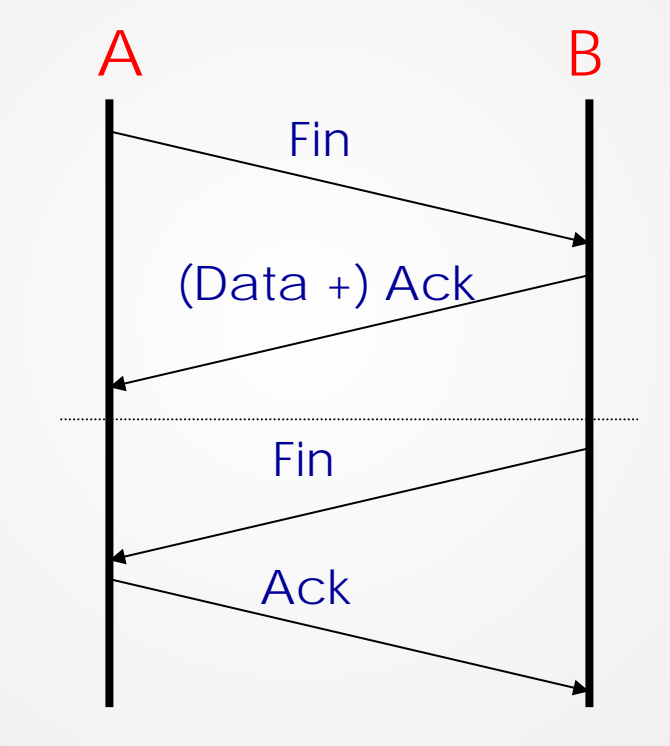

Введение в компьютерные сети ъведение в компьютерные сети процессы в союз на странительности с процессы в союз на странительности программа<br>чл.-корр. РАН Смелянский Р.Л. 15.09.2020 ● 14  $\bullet$ 

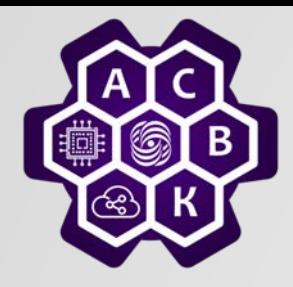

## Интернет: модель TCP/UDP сервисов (продолжение)

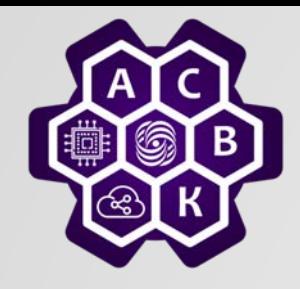

#### *Формат ТСР сегмента*

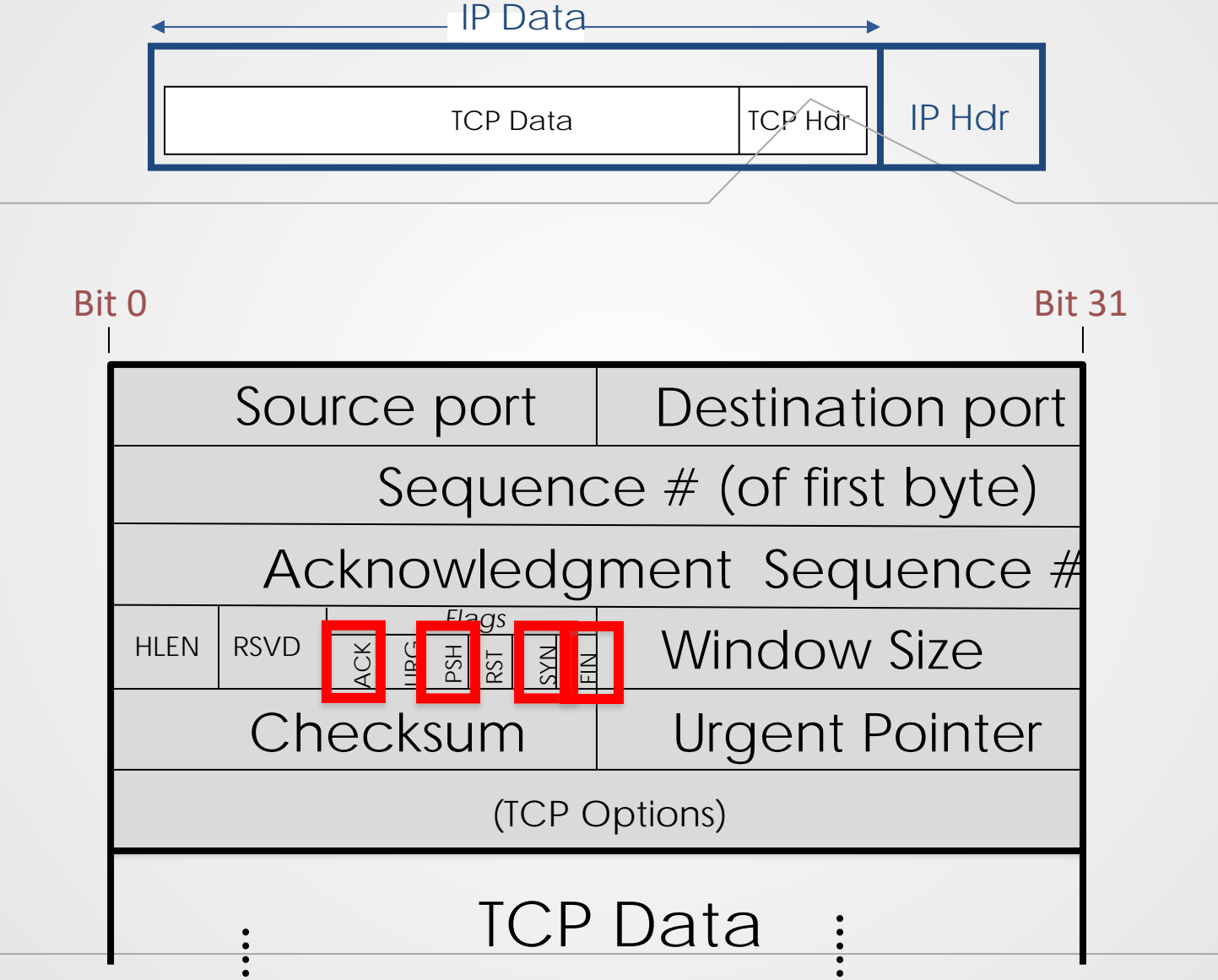

Введение в компьютерные сети чл.-корр. РАН Смелянский Р.Л.

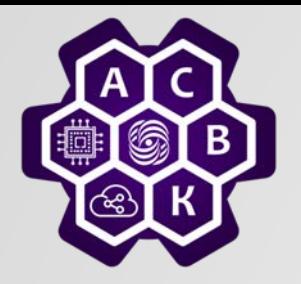

#### Модель ТСР сервиса

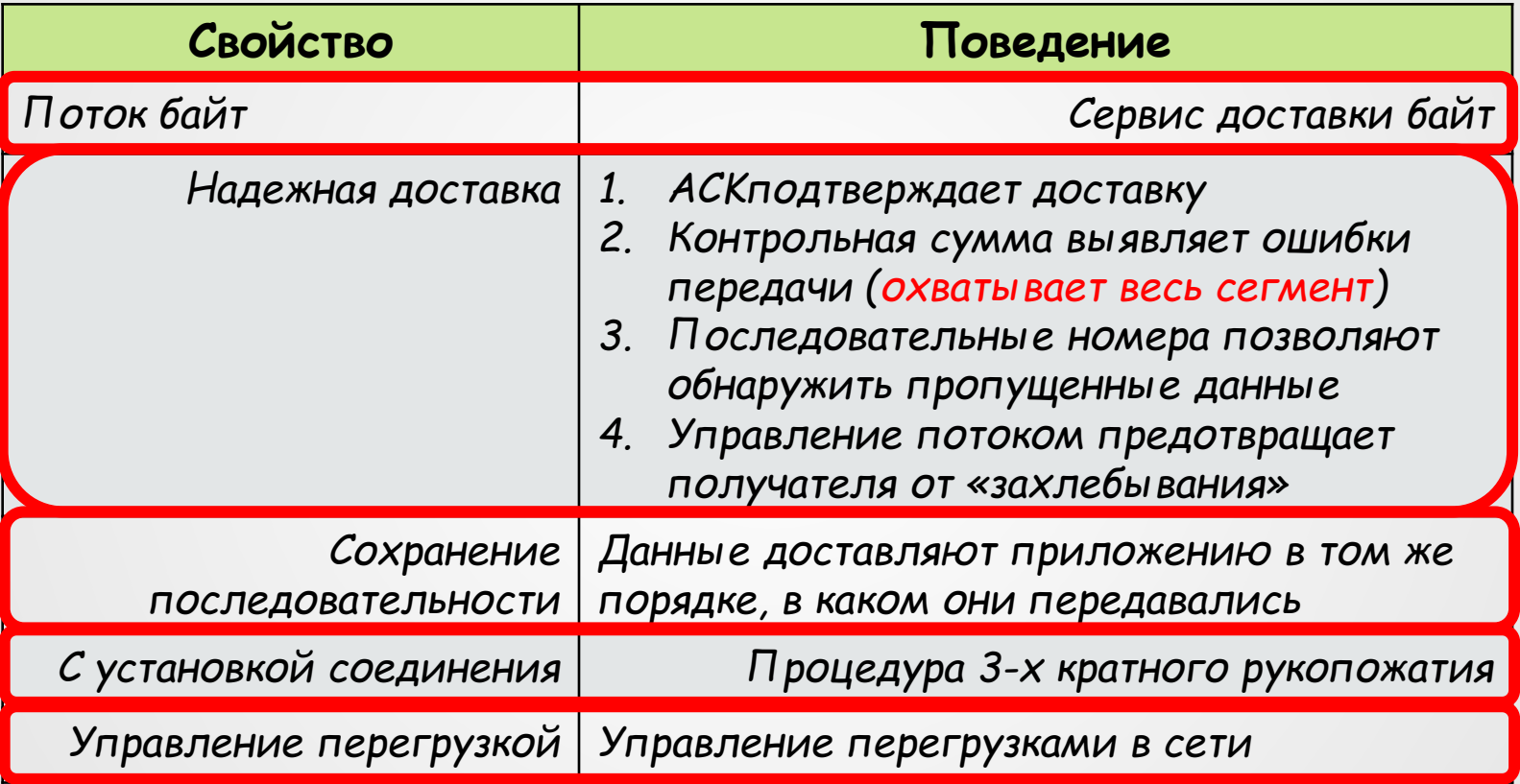

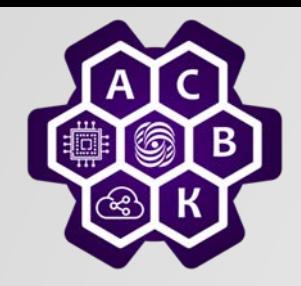

#### TCP: распределение по портам

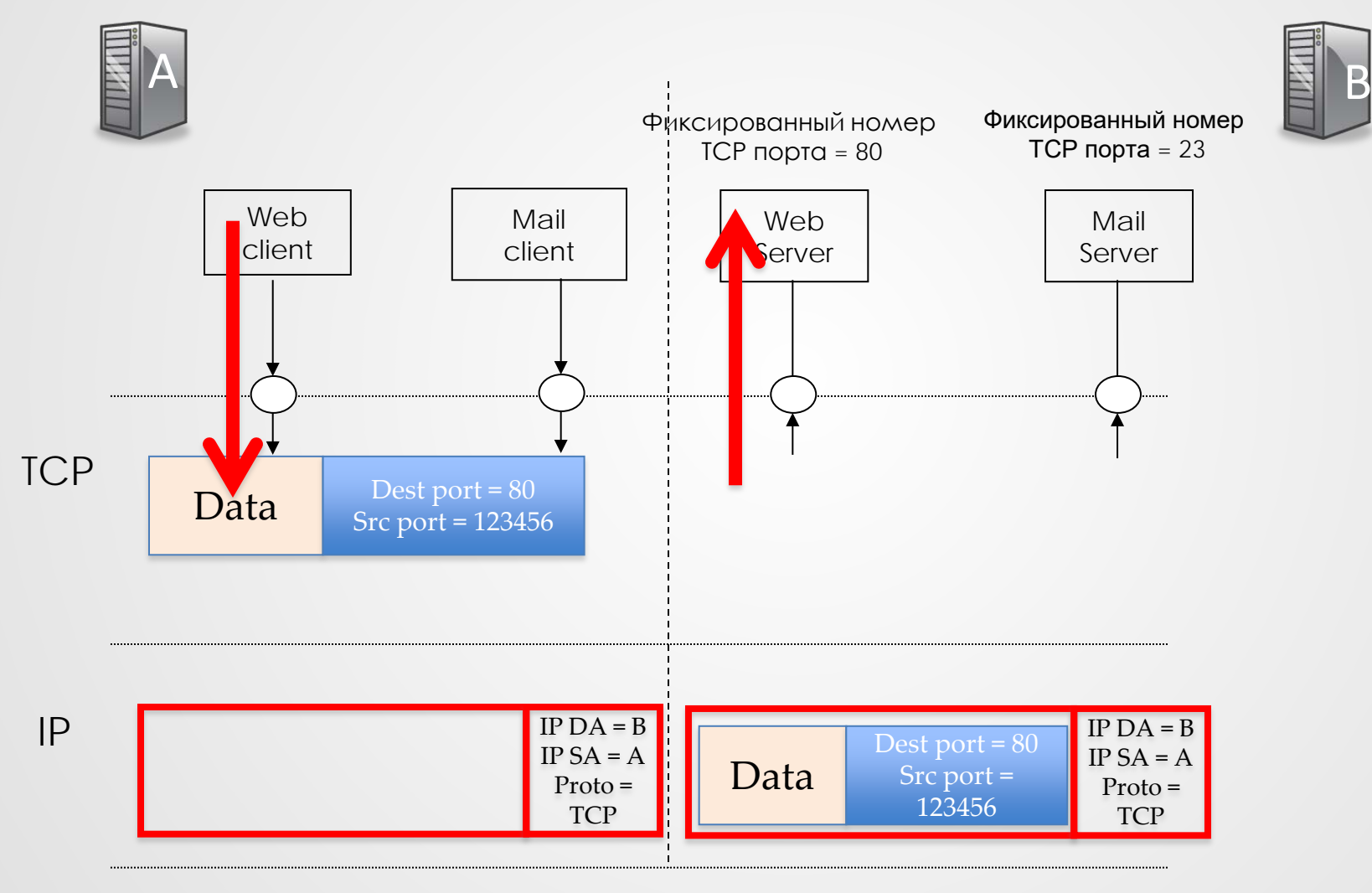

Введение в компьютерные сети чл.-корр. РАН Смелянский Р.Л. 15.09.2020 ● 18  $\bullet$ 

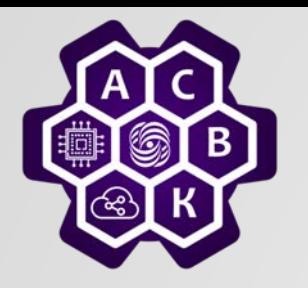

#### Уникальное ID для ТСР соединения

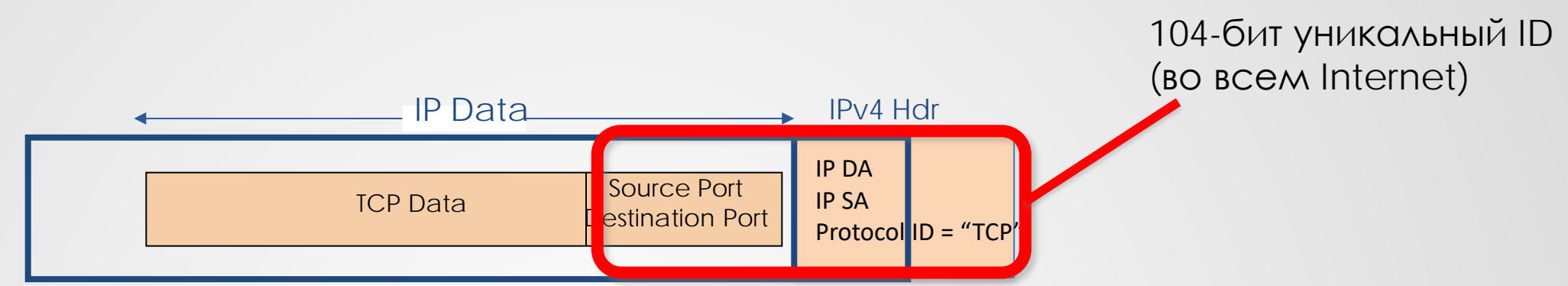

- 1. Хост А увеличивает номер source port для каждого нового соединения
- 2. TCP выбирает ISN чтобы избежать пересечения с предыдущим соединением с тем же ID

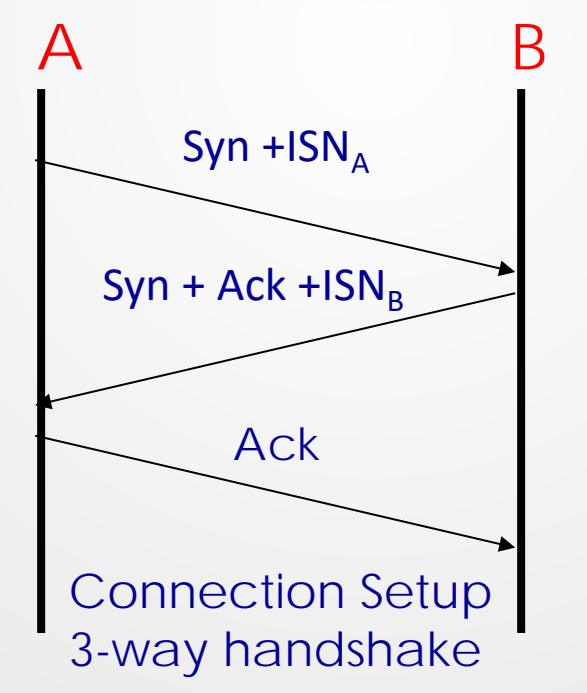

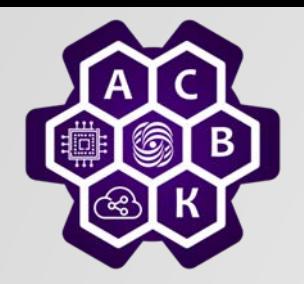

#### Последовательные номера

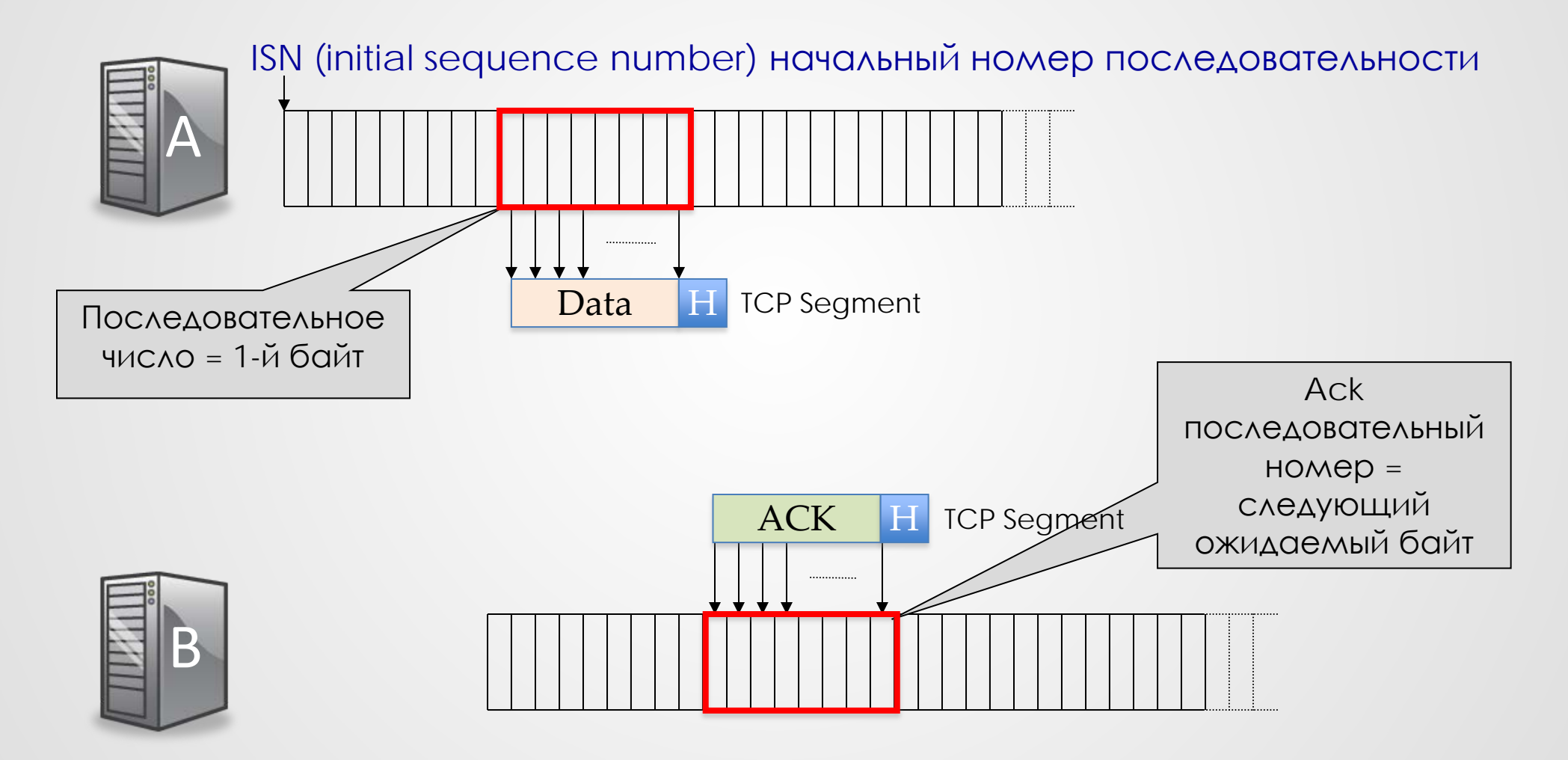

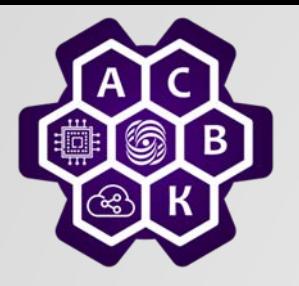

#### Состояние транспортного соединения

#### Application -client www-server

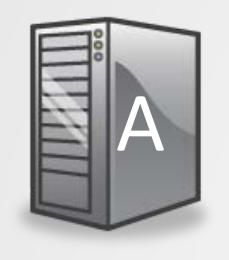

TCP agent TCP agent

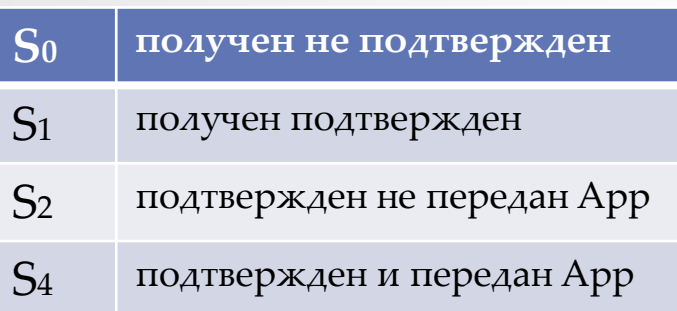

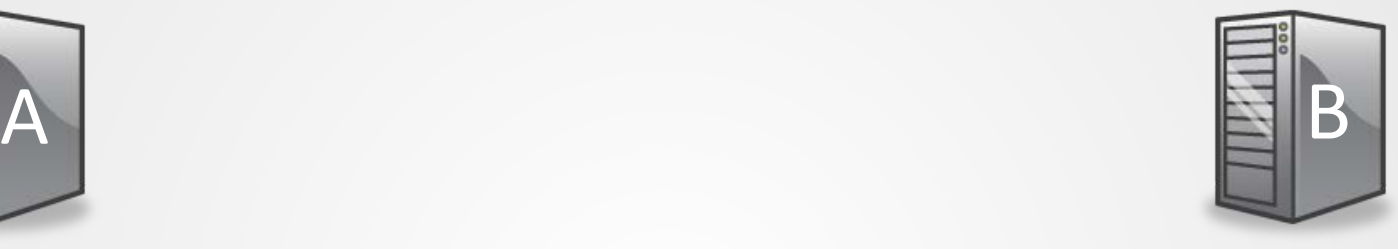

- $\mathbf{S}_0$  | отправлен/не **подтвержден**
- S<sup>1</sup> отправлен/подтвержден

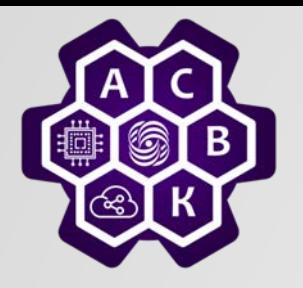

#### Безопасное закрытие сокета

- *Проблемы с закрытым сокетом*
	- o *Что будет если последний АСК будет потерян?*
	- o *Что будет если та же пара портов будет сразу повторно использована для нового соединения?*
- *Решение: инициатор разрыва устанавливает Time Wait*
	- o *Инициатор разрыва шлет FIN*
	- o *Не закрывает сокет в течении 2 MSL (Maximum Segment Lifetime)*
- *Проблемы на стороне сервера:*
	- o *Работа OS замедляется, т.к. очень много сокетов в состоянии Time Wait*
	- o *Уязвимость: в состоянии Time Wait можно послать RST и переустановить параметры сокета*

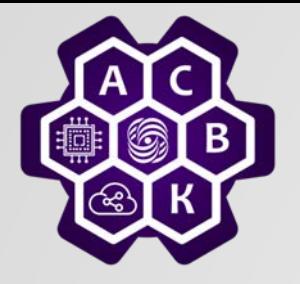

#### TCP – что еще осталось

*У нас остались не рассмотренными*

- o *Как управлять потоком пакетов и сегментов?*
- o *Как должно быть организована повторная передача потерянных сегментов?*
- o *Послали сегмент, как долго ждать подтверждения получения?*
- o *Что делать если в сети начались «пробки»?*

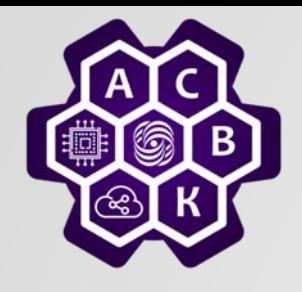

### Формат UDP дейтаграммы

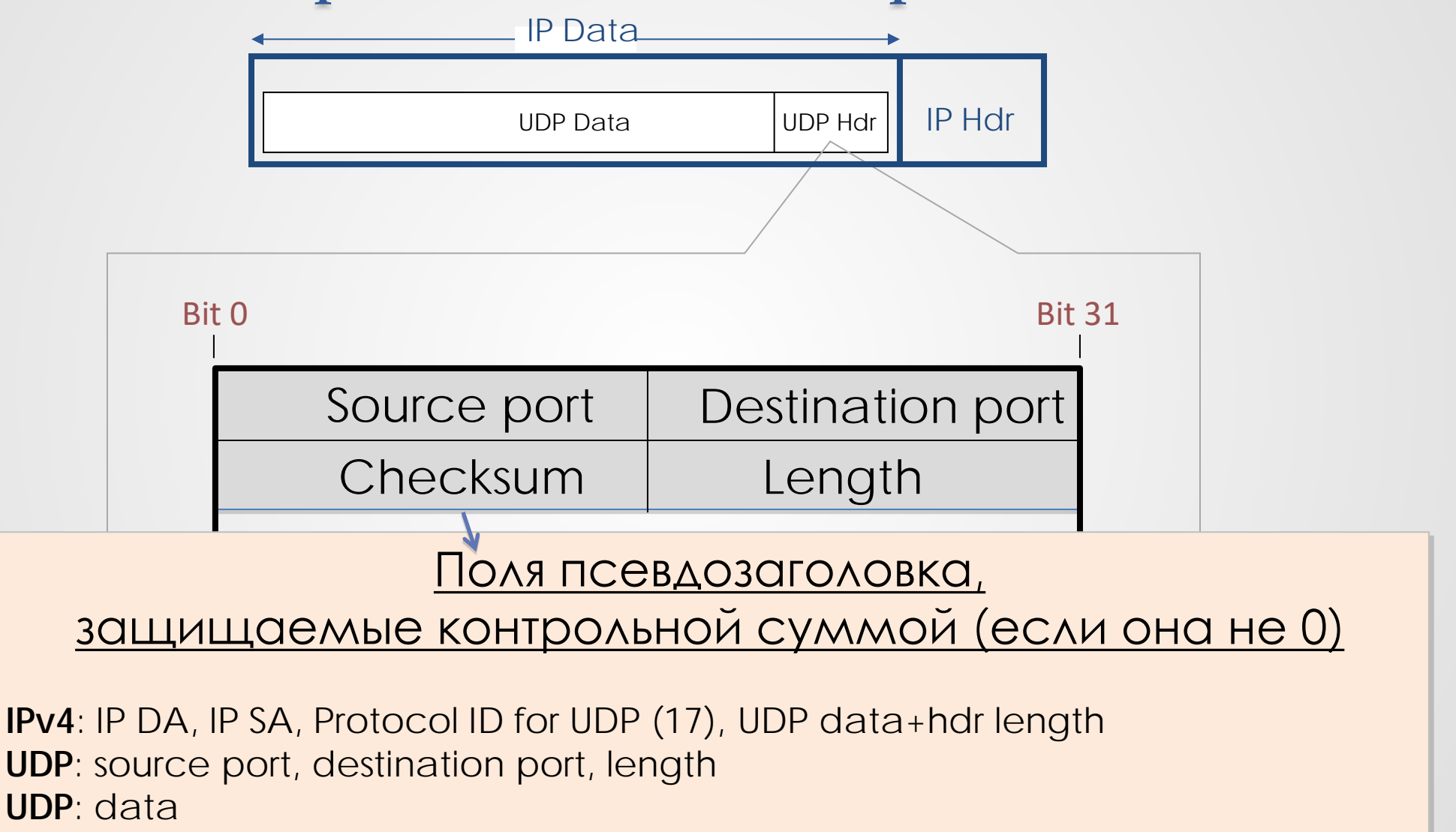

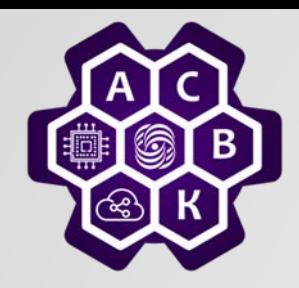

### UDP: распределение по портам

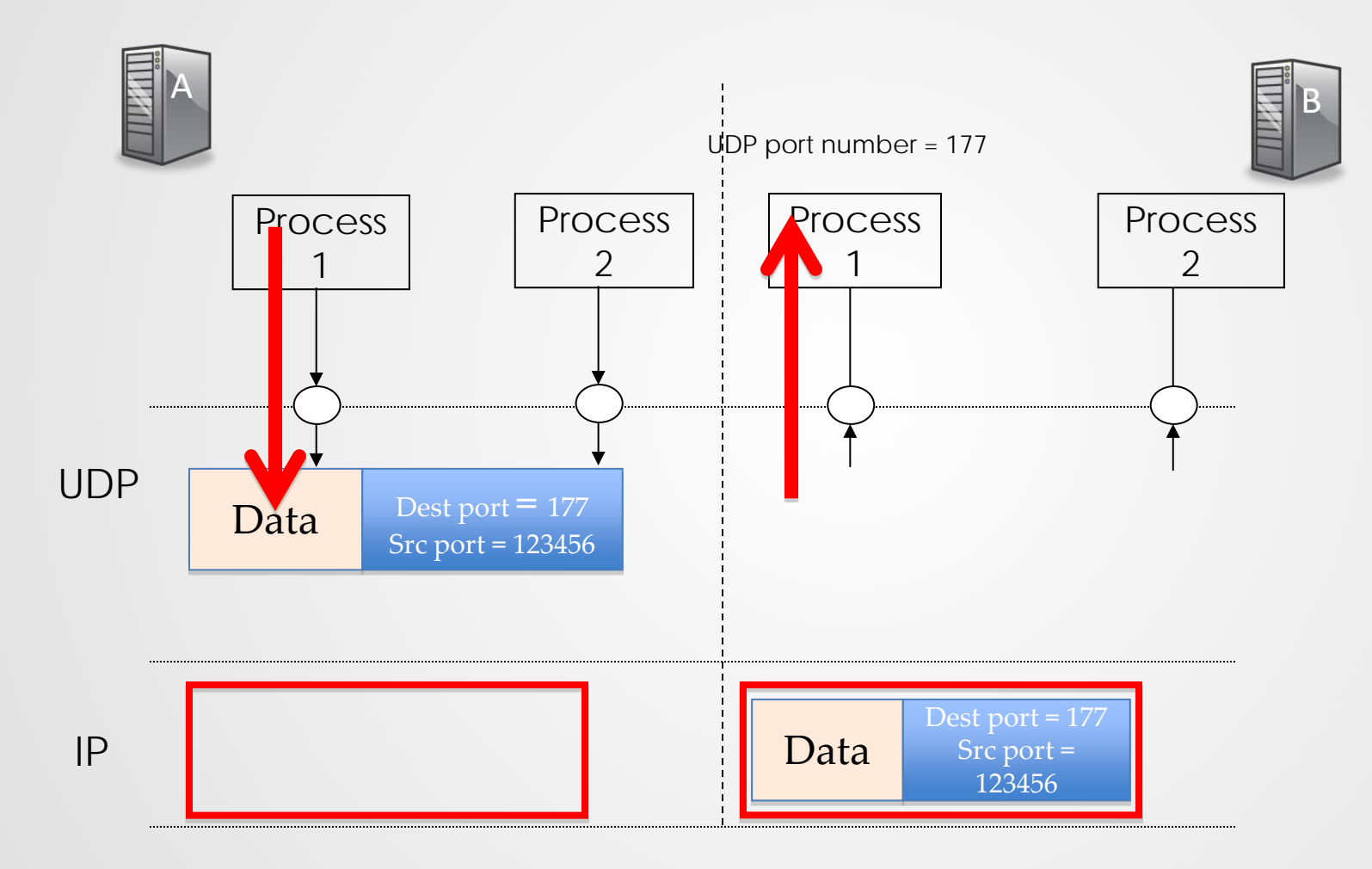

Введение в компьютерные сети чл.-корр. РАН Смелянский Р.Л. 15.09.2020 ● 25  $\bullet$ 

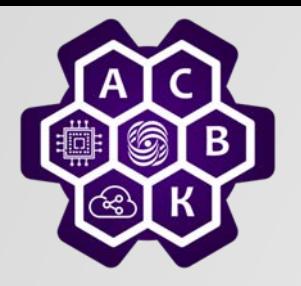

#### Модель UDP сервиса

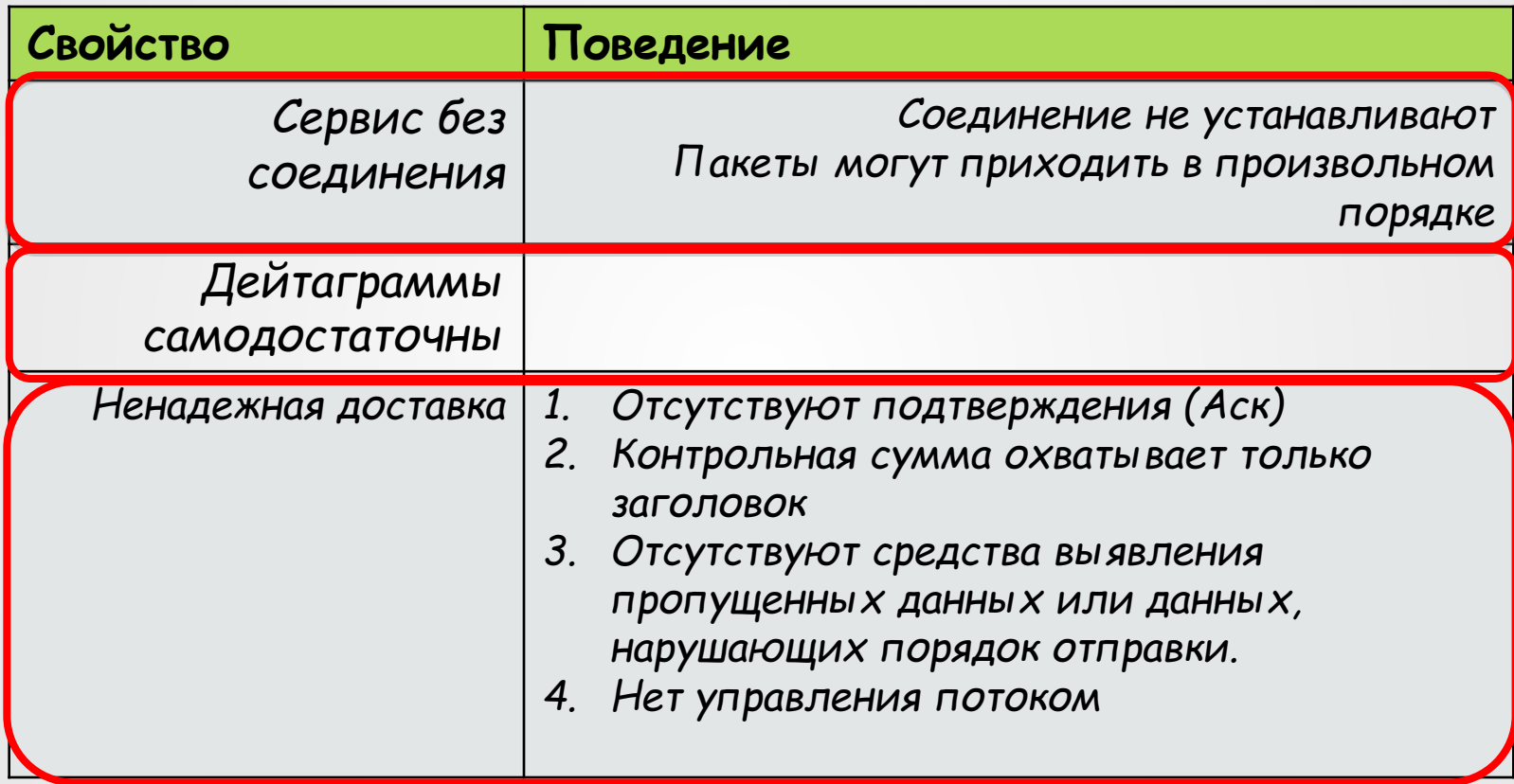

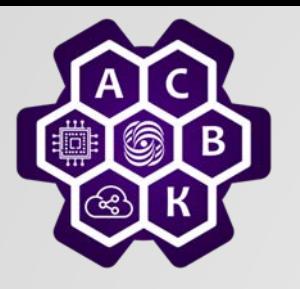

#### Заключение

- ТСР предоставляет сервис, сохраняющий порядок байтов потока, обеспечивающий надежную доставку
- UDP обеспечивает простую доставку дейтаграмм между приложениями.

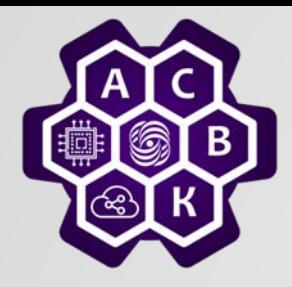

## **Интернет: Обнаружение ошибок передачи** (Смелянский Компьютерные сети. т.1, стр. 116-122)

Введение в компьютерные сети

проф. Смелянский Р.Л.

Лаборатория Вычислительных комплексов ф-т ВМК МГУ

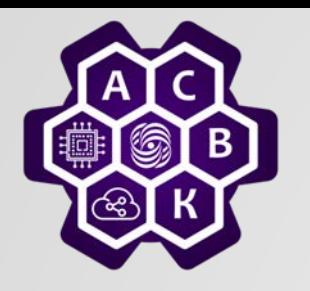

#### **Обнаружение и исправление ошибок**

**(см. учебник т.1 стр.116-122)**

- *Ошибки единичные и групповые (блочные)*
- *Коды с обнаружением ошибок* o *кодослово*
	- o *расстояние Хемминга*
- *Коды исправляющие ошибки 0000000000, 0000011111, 1111100000,1111111111*

• *(n+1)2<sup>m</sup>*<sup>≤</sup> *2n; (m+r+1)* <sup>≤</sup> *2r*

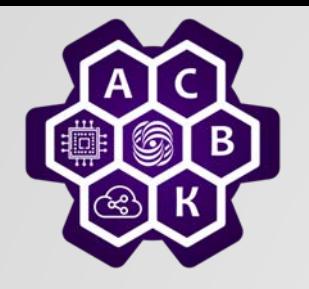

#### **Коды с исправлением ошибок**

- *Код Хемминга для единичных ошибок*
	- *разряды кодослова нумеруют слева направо, начиная с 1;*
	- *все биты, номера которых есть степень 2 (1,2,4,8,16 и т.д.) - контрольные, остальные - биты сообщения;*
	- *каждый контрольный бит отвечает за четность группы битов, включая себя. Один и тот же бит может относиться к разным группам. Значение бита сообщения определяется по значениям контрольных битов. Чтобы определить какие контрольные биты контролируют бит в позиции k надо представить значение k по степеням двойки. Например, 11= 1+2+8, 39=1+2+4+32.*

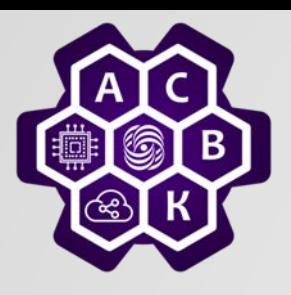

#### **Код Хемминга для исправления одиночных ошибок**

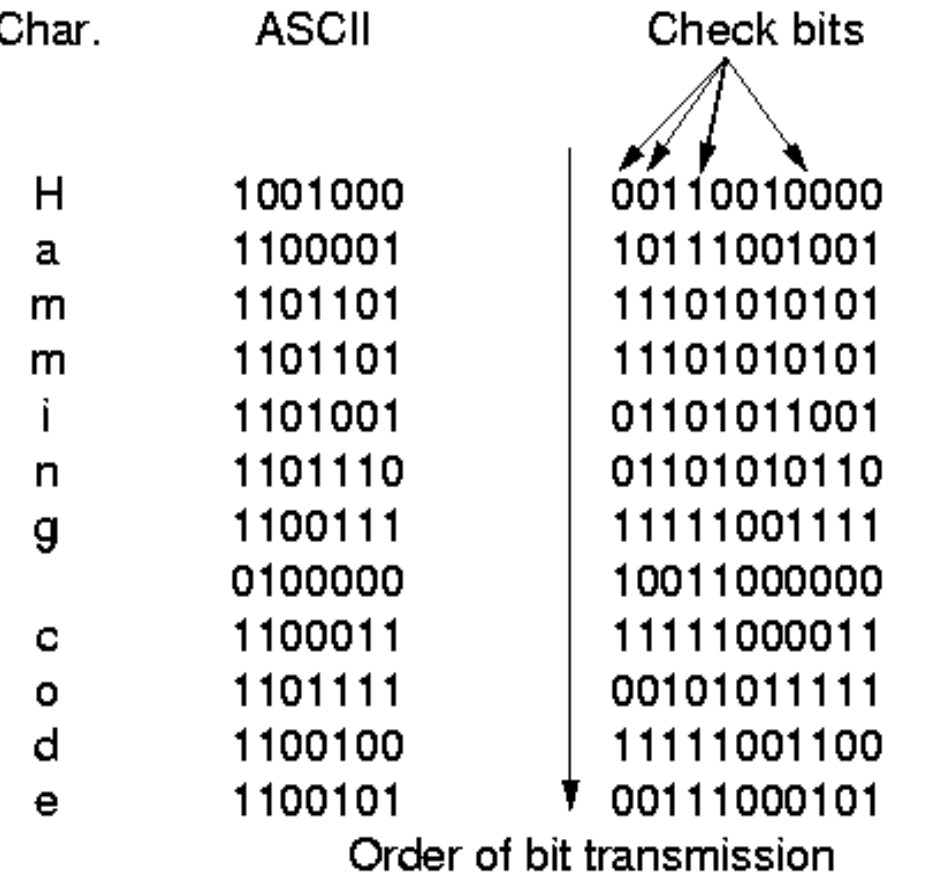

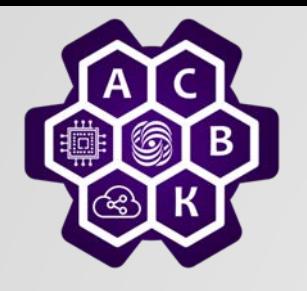

#### **Коды обнаруживающие ошибки**

- Групповые ошибки
- Биты четности не позволяют эффективно бороться с групповыми ошибками
- Иногда перепослать дешевле, чем исправить
- CRC код (Cyclic Redundancy Code) o строка 110001 представляет полином *x<sup>5</sup>+x<sup>4</sup>+x<sup>0</sup>*
	- o арифметика выполняется по модулю *2*

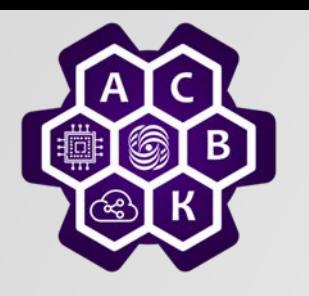

#### **Избыточные циклические коды (CRC)**

- *Отправитель и получатель договариваются о конкретном образующем полиноме G(x) степени r (коэффициенты при старшем члене и при младшем члене должны быть равны 1).*
- *Для вычисления контрольной суммы блока из m бит надо чтобы обязательно m>r.*
- *Добавить контрольную сумму к передаваемому блоку, рассматриваемому как полином М(х) так, чтобы передаваемый блок с контрольной суммой был кратен G(x). Когда получатель получает блок с контрольной суммой, он делит его на G(x). Если есть остаток, то были ошибки при передаче*.

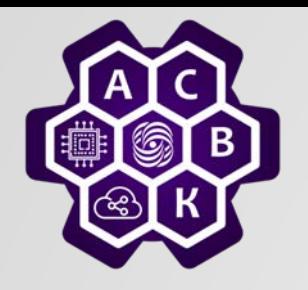

#### **Избыточные циклические коды**

- *Алгоритм вычисления контрольной суммы:*
	- *Добавить r нулей в конец блока так, что он теперь содержит m+r разрядов и соответствует полиному xrM(x);*
	- *Разделить по модулю 2 полином xrM(x) на G(x);*
	- *Вычесть остаток ( длина которого всегда не более r разрядов) из строки, соответствующей xrM(x), по модулю 2. Результат и есть блок с контрольной суммой ( назовем его Т(х)).*

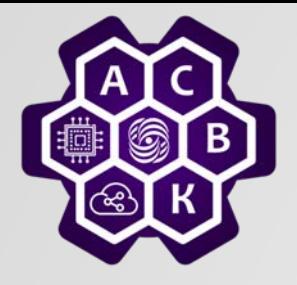

#### **Избыточные циклические коды**

Frame : 1101011011 Generator: 10011 Message after appending 4 zero bits: 11010110000

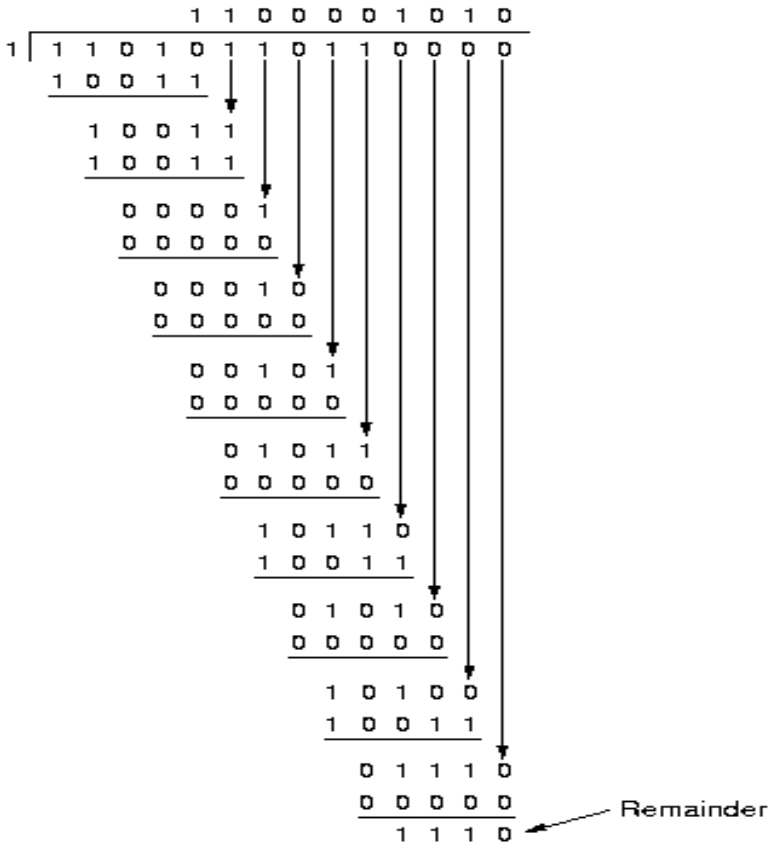

1001

Transmitted frame: 11010110111110

Введение в компьютерные сети. чл.-корр. РАН Смелянский Р.Л.

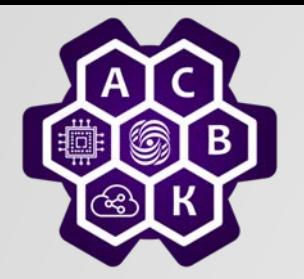

#### **Избыточные циклические коды**

*(T(x) + E(x)), где E(x) – многочлен, где 1 – инвертированные при передаче биты* 

*(T(x) + E(x))*/ *G(x) = E(x)*/ *G(x)* остаток

 $E(x) = x^r$ - единичная ошибка, где  $r -$  ошибочный бит

 $E(x) = x^i + x^j = x^j ( (1 + x)^{i-j}$  - две изолированные ошибки

 $x^{15}$  +  $x^{14}$  + 1 не является делителем для  $x^{k}$  + 1 для  $k$  от 1 до 32 768

Дома показать, что никакой многочлен с нечетным количеством членов не делится на *(x + 1)*

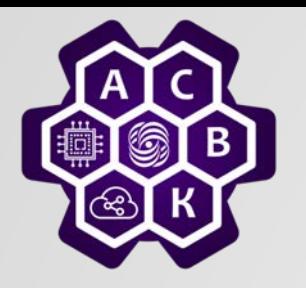

#### **Коды обнаруживающие ошибки**

• *Существует три международных стандарта на вид G(x):*

 $\circ$  *CRC-12*  $= x^{12}+x^{11}+x^{3}+x^{2}+x+1$  $\circ$  *CRC-16*  $= x^{16} + x^{15} + x^2 + 1$  $\circ$  *CRC-CCITT* =  $x^{16}+x^{12}+x^{5}+1$ 

• *CRC-12 используется для передачи символов из 6 разрядов. Два остальных - для 8 разрядных. CRC-16 и CRC-CCITT ловят одиночные, двойные ошибки, групповые ошибки длины не более 16 и нечетное число изолированных ошибок с вероятностью 99,997%.*

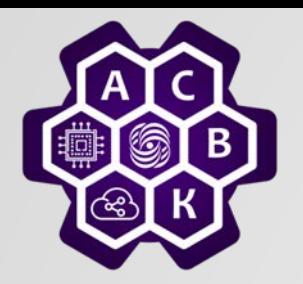

#### **Контрольная сумма в IP пакете**

- *IP, UDP и ТСР используют один и тот же алгоритм комплементарной контрольной суммы:* 
	- o *Установить поле checksum= 0*
	- o *Сложить все 16 разрядные слова в пакете (в IP пакете суммируется только заголовок)*
	- o *Установить разряд четности*
	- o *Контрольная сумма должны быть такой чтобы сумма всего пакета, включая контрольную сумму была бы 0хffff*
- *Основное достоинство – простота*
- *Недостаток – слабая защита от ошибок (только одиночные ошибки).*

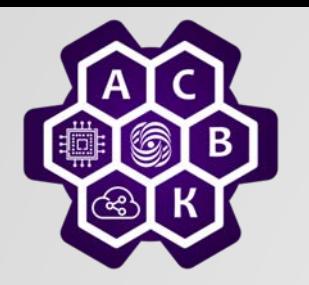

#### **Схемы обнаружения ошибок**

#### **Заключение**

- *Контрольная сумма добавляется в IP, TCP, UDP пакеты*
	- o *Быстро, дешево*
	- o *Неустойчиво*
	- o *L2 – защищает весь кадр*
	- o *L3 – только заголовок*
	- o *L4 – часть заголовка и тело*
- *CRC коды используются в Ethernet кадрах*
	- o *Дороже чем контрольная сумма*
	- o *Устойчивы к двукратным ошибкам, групповым ошибкам и ошибкам четности*
- *Использование кодов с обнаружением ошибок (бит четности)*

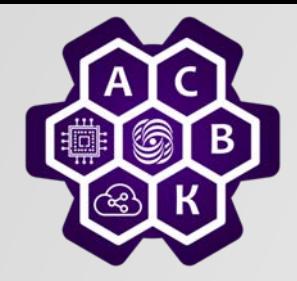

#### Средства описания протоколов: Диаграммы переходов для конечных автоматов

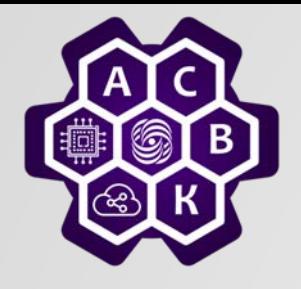

#### Конечный автомат

 $\langle$ Ain; Aout; S; Q: aq -> bq'; s\* $>$ 

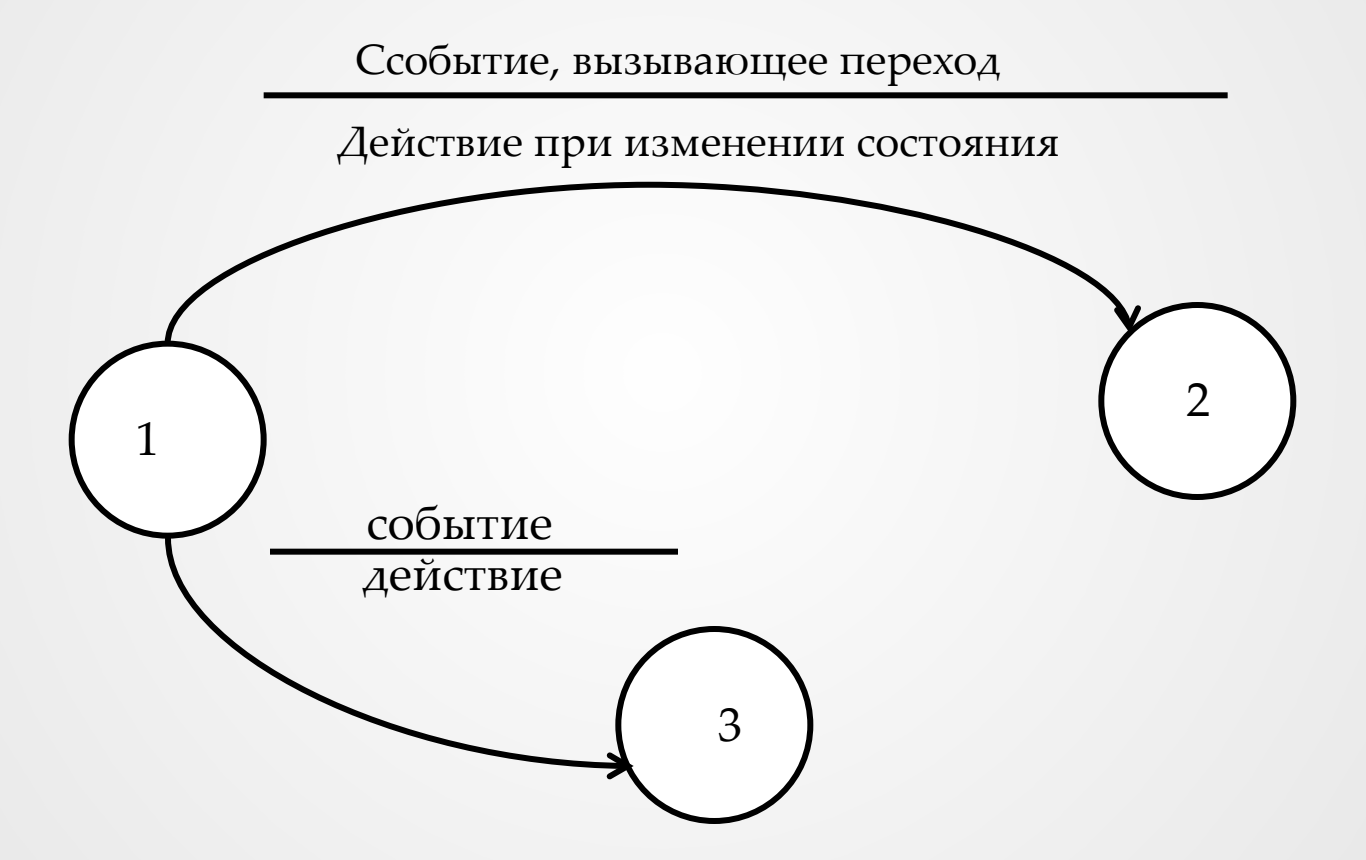

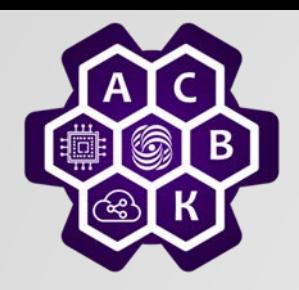

#### Пример: HTTP запрос на TCP клиенте

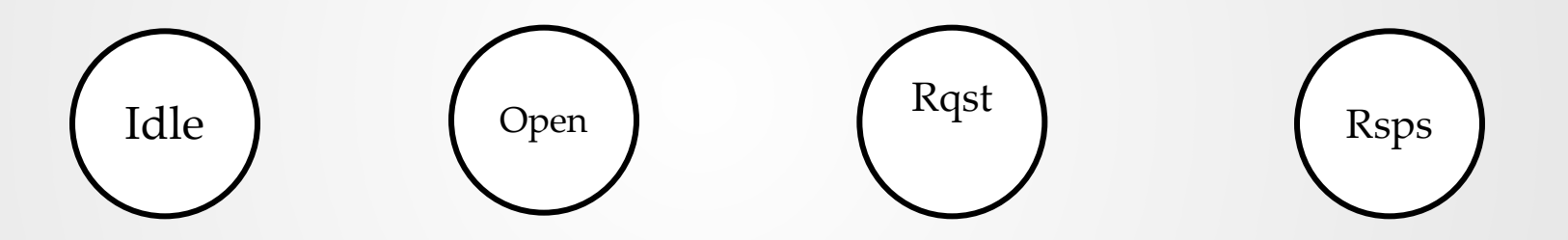

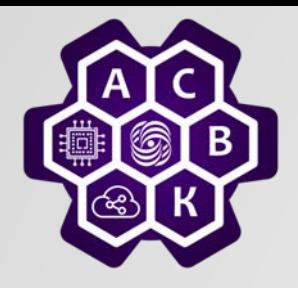

#### Пример: HTTP запрос

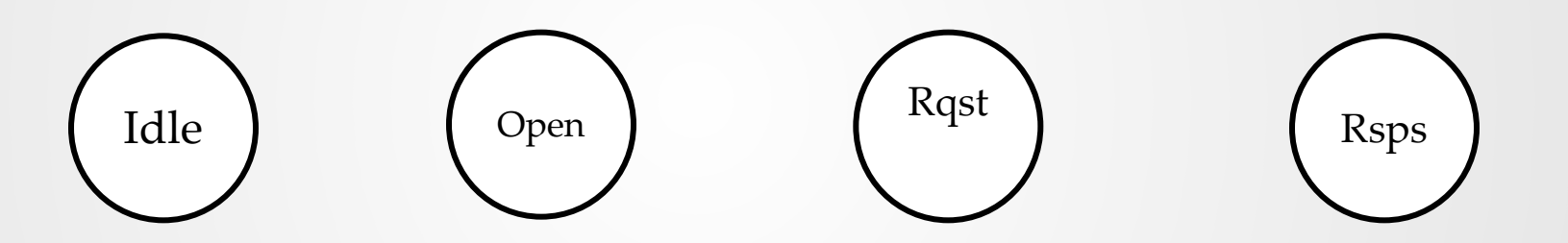

#### Диаграмма состояний ТСР автомата

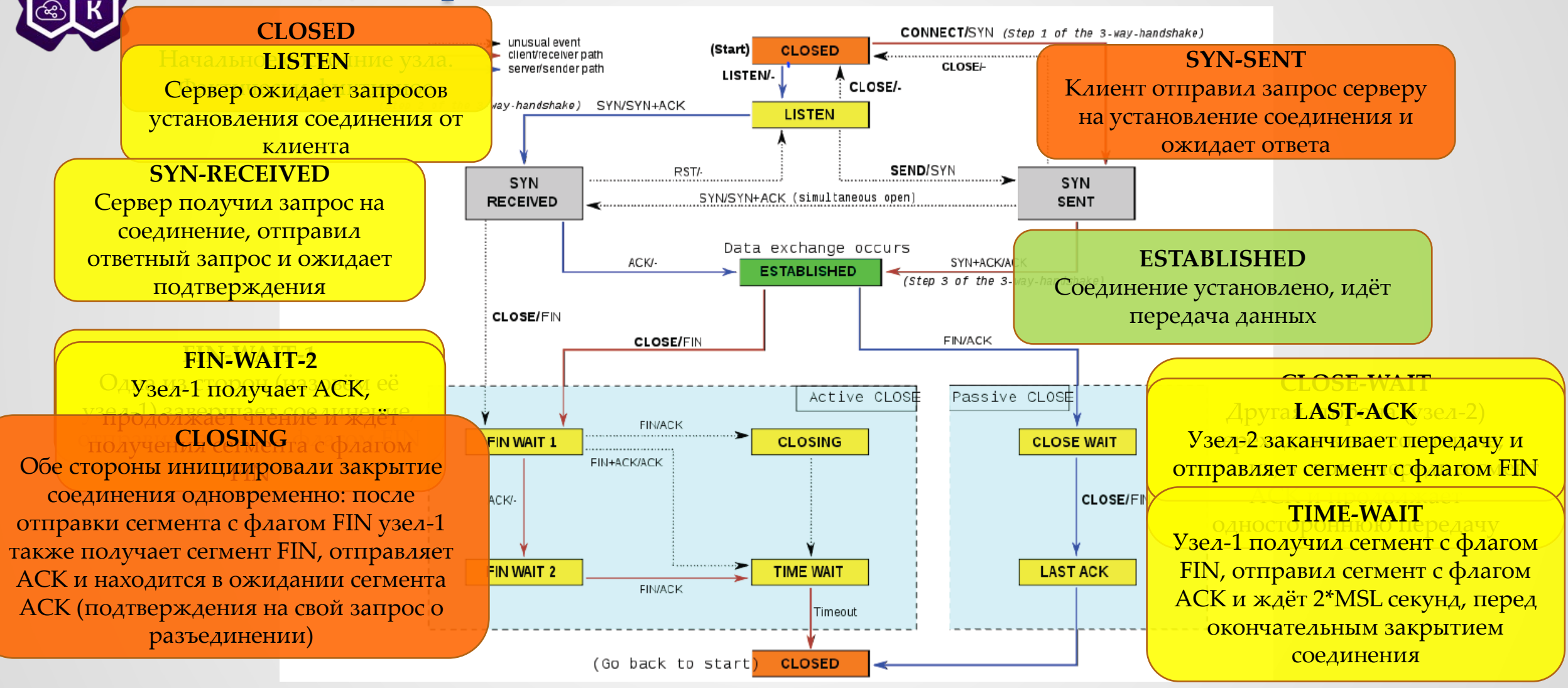

http://en.wikipedia.org/wiki/File:Tcp\_state\_diagram\_fixed.svg

Введение в компьютерные сети в подобней последник при подобней последник при подобней последник при подобней по<br>Последник при подобней последник при подобней последник при подобней последник при подобней последник при по чл.-корр. РАН Смелянский Р.Л. <sup>44</sup>

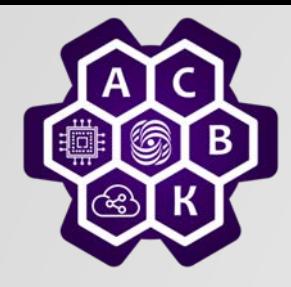

## Интернет: управление потоком

Введение в компьютерные сети чл.-корр. РАН Смелянский Р.Л. Кафедра АСВК ф-т ВМК МГУ

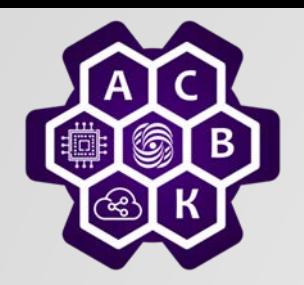

#### **Управление потоком**

- *Не посылать пакетов больше, чем может принять получатель*
- *Есть обратная связь между отправителем и получателем*
- *Два основных подхода:*
	- o *Stop and Wait*
	- o *Скользящее окно (Sliding Window)*

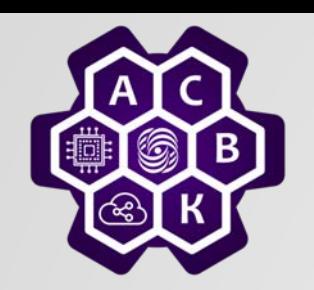

## **Управление потоком (stop and wait)**

- *В одно и то же время передают не более одного пакета*
- *Sender отправляет пакет*
- *Receiver посылает пакет с ack , когда получает пакет данных*
- *Получив аск, sender шлет новый пакет с данными*
- *По time\_out, sender повторно посылает пакет с данными*
- *Счетчик на 1 бит позволяет выявлять дублирование*

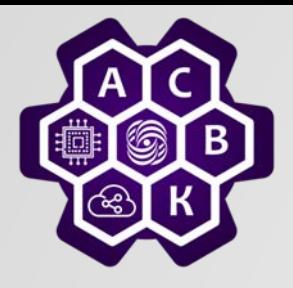

#### **Управление потоком** (т.1 стр. 122-128)

#define MAX\_PKT 1024

/\* determines packet size in bytes \*/

typedef enum {false, true} boolean; /\* boolean type \*/ typedef unsigned int seq\_nr; /\* sequence or ack numbers \*/ typedef struct {unsigned char data[MAX\_PKT] } packet /\* packet definition \*/ typedef enum (data, ack, nak) frame\_kind; /\* frame\_kind definition \*/

typedef struct { frame\_kind kind; seq\_nr seq; seq\_nr ack: packet info; } frame:

/\* frames are transported in this layer \*/ /\* what kind of a frame is it? \*/ /\* sequence number \*/ /\* acknowledgement number \*/

/\* the network layer packet \*/

/\* Wait for an event to happen; return its type in event. \*/ void wait\_for\_event(event\_type \*event);

/\* Fetch a packet from the network layer for transmission on the channel. \*/ void from\_network\_layer(packet \*p);

/\* Deliver information from an inbound frame to the network layer. \*/ void to\_network\_layer(packet \*p);

/\* Go get an inbound frame from the physical layer and copy it to r. \*/ void from\_physical\_layer(frame \*r);

/\* Pass the frame to the physical layer for transmission. \*/ void to\_physical\_layer(frame \*s);

/\* Start the clock running and enable the timeout event. \*/ void start\_timer(seq\_nr k);

/\* Stop the clock and disable the timeout event. \*/ void stop\_timer(seq\_nr k);

/\* Start an auxiliary timer and enable the ack\_timeout event. \*/ void start\_ack\_timer(void);

/\* Stop the auxiliary timer and disable the ack\_timeout event. \*/ void stop\_ack\_timer(void);

/\* Allow the network layer to cause a network\_layer\_ready event. \*/ void enable\_network\_layer(void);

/\* Forbid the network layer from causing a network\_layer\_ready event. \*/ void disable\_network\_layer(void);

/\* Macro inc is expanded in-line: Increment k circularly. \*/ #define inc(k) if (k <  $MAX\_SEQ$ )  $k = k + 1$ ; else  $k = 0$ 

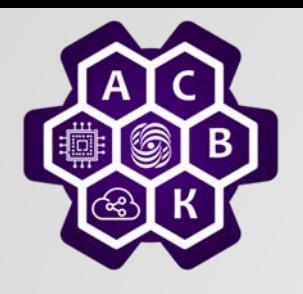

#### Управление потоком (Stop and Wait)

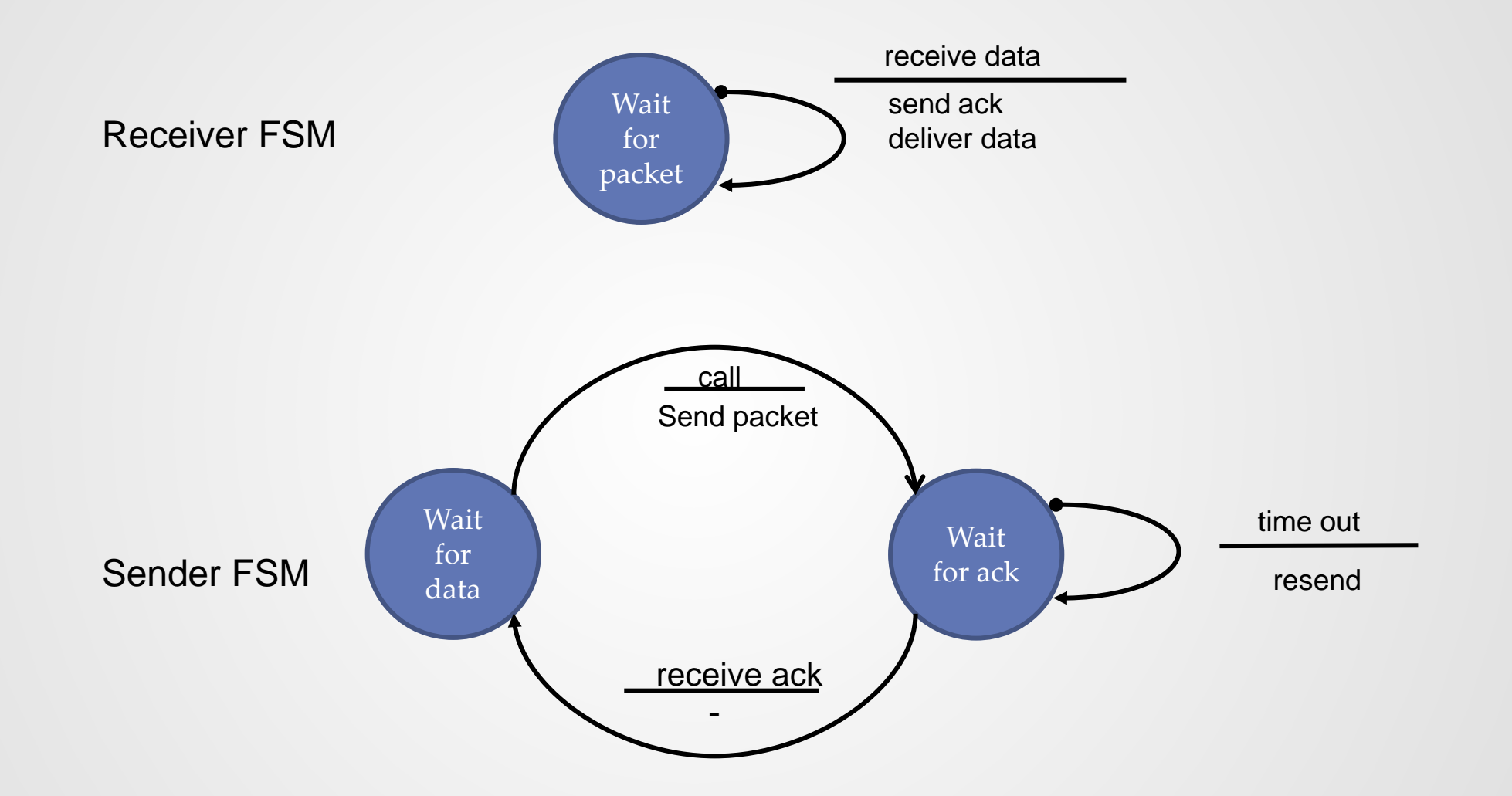

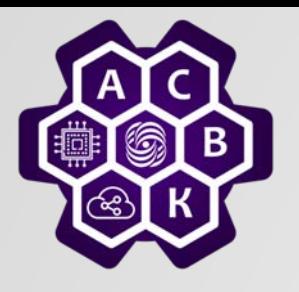

/\* Protocol 1 (utopia) provides for data transmission in one direction only, from<br>sender to receiver. The communication channel is assumed to be error free. and the receiver is assumed to be able to process all the input infinitely fast. Consequently, the sender just sits in a loop pumping data out onto the line as fast as it can.  $\star$ /

typedef enum {frame\_arrival} event\_type; #include "protocol.h"

```
void sender1(void)
                              /* buffer for an outbound frame */
 frame s:
 packet buffer:
                              /* buffer for an outbound packet */
 while (true) {
     from_network_layer(&buffer);
                                         /* go get something to send */
     s info = buffer:
                              /* copy it into s for transmission */
     to_physical_layer(&s);
                             /* send it on its way */
                              /* Tomorrow, and tomorrow, and tomorrow,
                                Creeps in this petty pace from day to day
                                To the last syllable of recorded time
                                   - Macbeth, V, V, \forallvoid receiver1(void)
 frame r:
                              /* filled in by wait, but not used here */
 event_type event;
 while (true) {
     wait_for_event(&event); /* only possibility is frame_arrival */
     from_physical_layer(&r);/* go get the inbound frame */
     to_network_layer(&r.info);
                                         /* pass the data to the network layer */
```
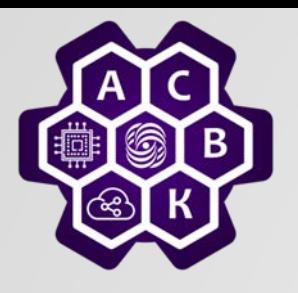

/\* Protocol 2 (stop-and-wait) also provides for a one-directional flow of data from<br>sender to receiver. The communication channel is once again assumed to be error free, as in protocol 1. However, this time, the receiver has only a finite buffer capacity and a finite processing speed, so the protocol must explicitly prevent the sender from flooding the receiver with data faster than it can be handled. \*/

typedef enum {frame\_arrival} event\_type; #include "protocol.h"

```
void sender2(void)
                                                    \prime\star buffer for an outbound frame \star\primeframe s:
                      packet buffer:
                                                    /* buffer for an outbound packet */
                                                    /* frame_arrival is the only possibility */
                      event_type event;
                      while (true) {
                          from_network_layer(&buffer);
                                                                            /* go get something to send \star/
                          s, info = buffer:
                                                    /* copy it into s for transmission */
                                                    /* bye bye little frame */
                         to_physical_layer(&s);
                         wait_for_event(&event);
                                                        wait event = ack V time_out
                                                                                  the go ahead */
                    void receiver2(void)
                                                    /* buffers for frames */
                      frame r, s;
                      event_type event;
                                                    /* frame_arrival is the only possibility */
                      while (true) \{wait_for_event(&event);
                                                                                  rival */
                                                          send a packet with ack
                          from_physical_layer(&r); /* go get the inbound frame */
                          to_network_layer(&r.info);/* pass the data to the network layer */
                         to_physical_layer(&s);
                                                    /* send a dummy frame to awaken sender */
чл.-корр. Ран Ран Смелянский Романдии.<br>чл.-корр. Ран Ран Ран Смелянский Романдии. В 15.09.2020 ● 51
```
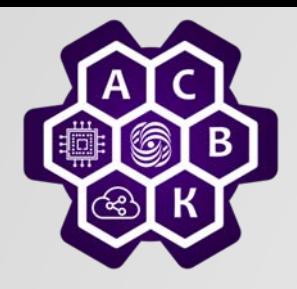

#### Управление потоком

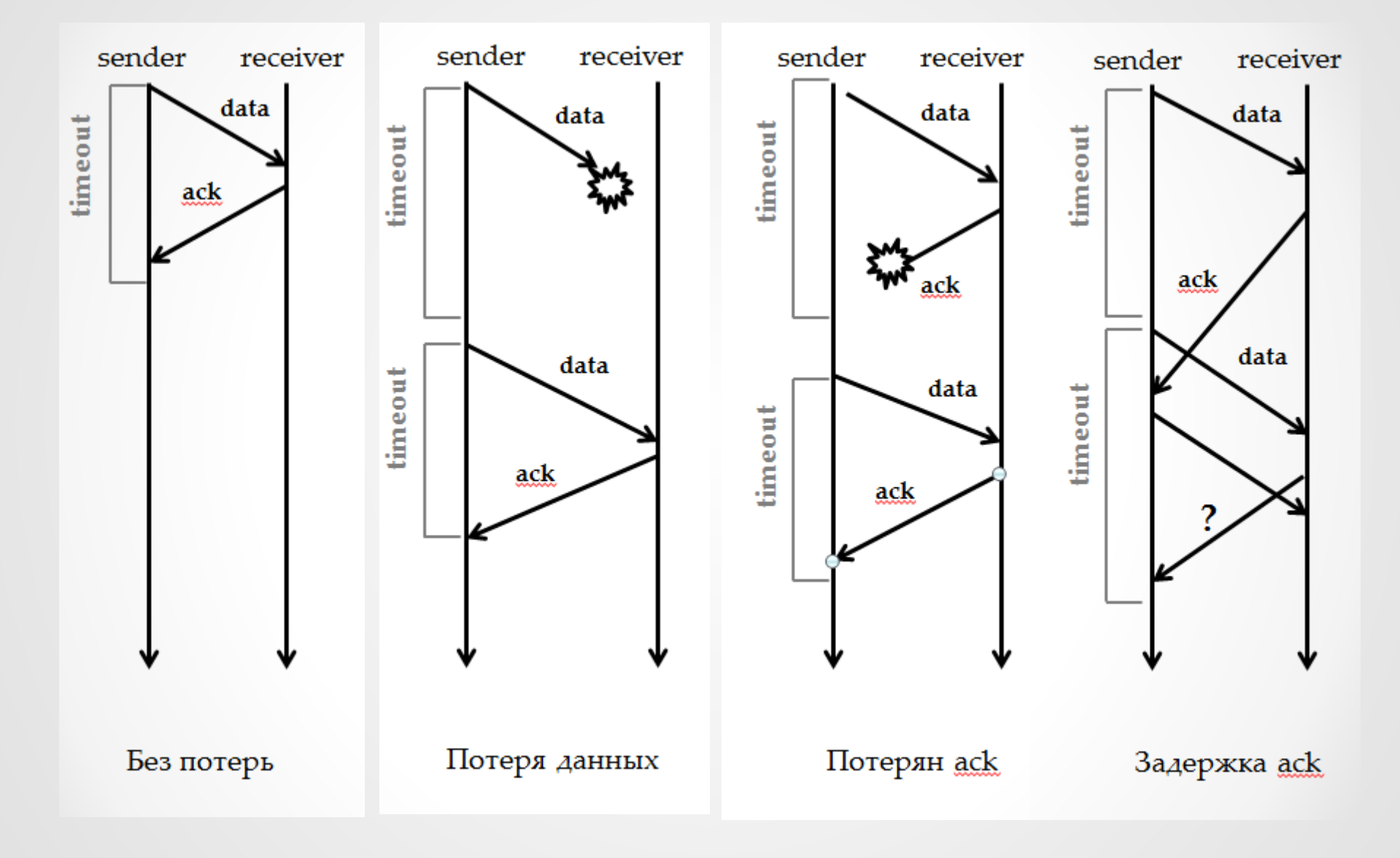

Введение в компьютерные сети. чл.-корр. РАН Смелянский Р.Л. 15.09.2020 ● 52  $\bullet$ 

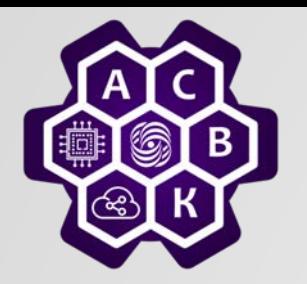

#### Дублирование

- *Счетчик на 1 бит в данных и уведомлении позволяет отличать новые данные от дубликатов*
- *Будем предполагать*
	- o *Сама сеть не размножает пакеты*
	- o *Запаздывание пакетов гарантированно не более одного time\_out*

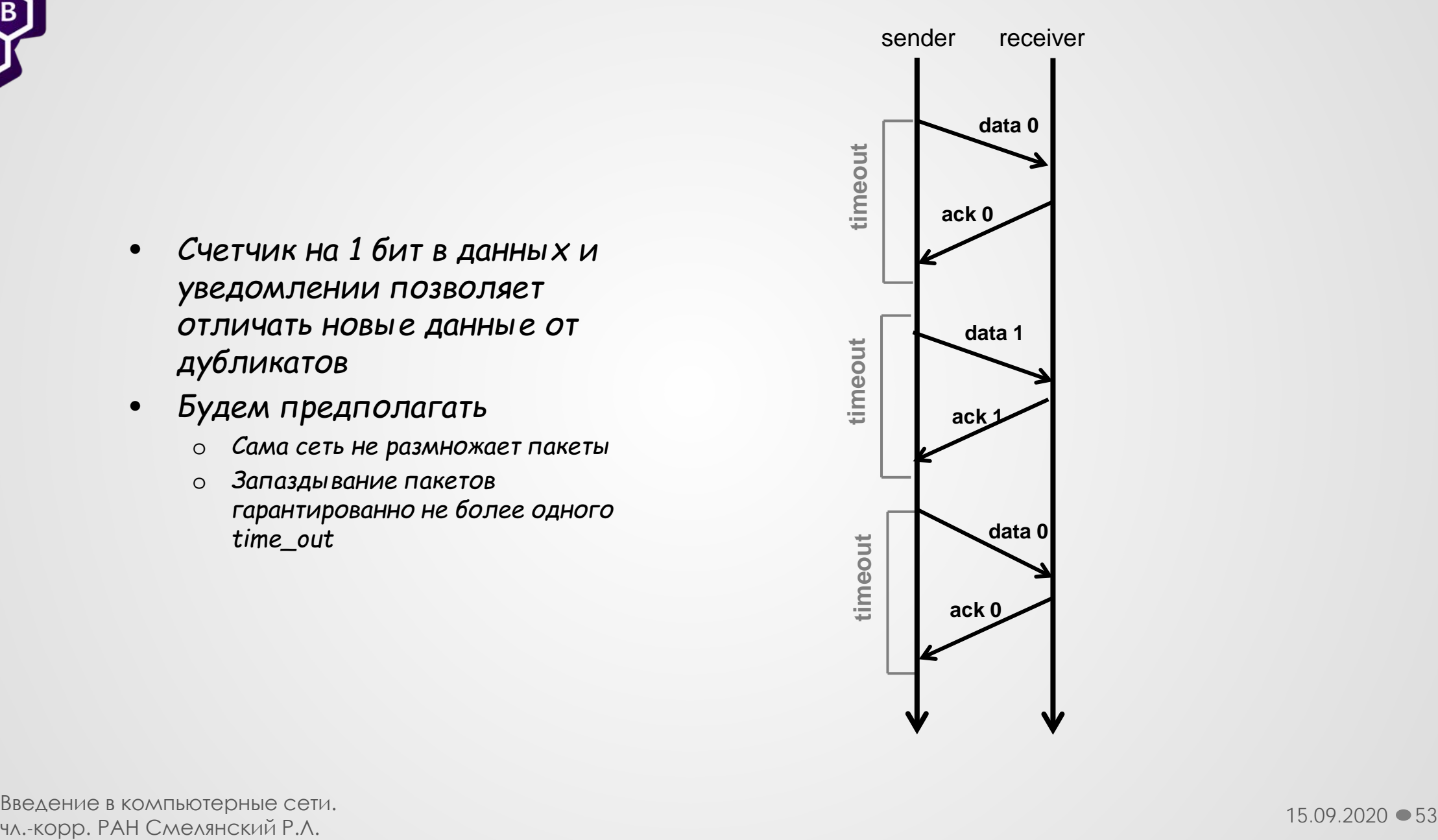

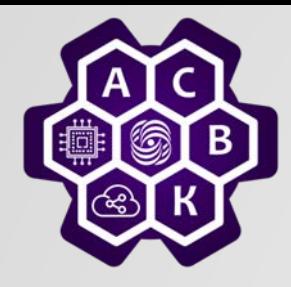

# Интернет: управление потоком (Sliding Window)

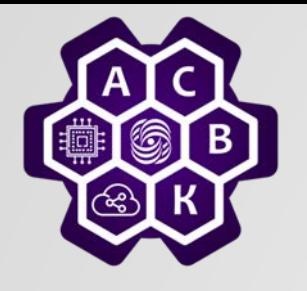

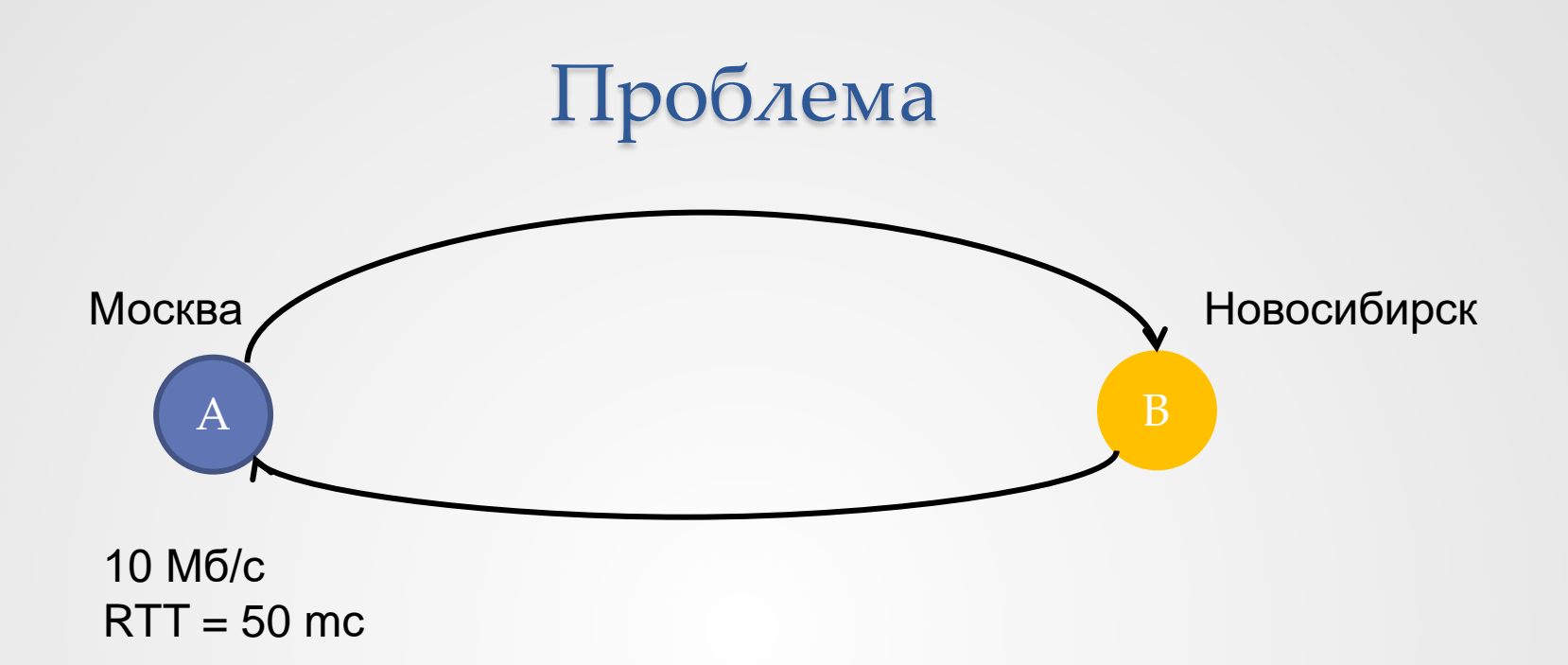

#### *Макс. пропускная способность 10Мб/с RTT – 50mc*

*Сделаем обобщение S&W протокола:*

- *Разрешаем использовать сразу несколько неподтвержденных сегментов*
- *Максимальное число таких сегментов – окно*
- *Можем плотно «забить» канал*

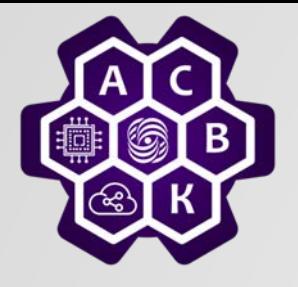

Пример

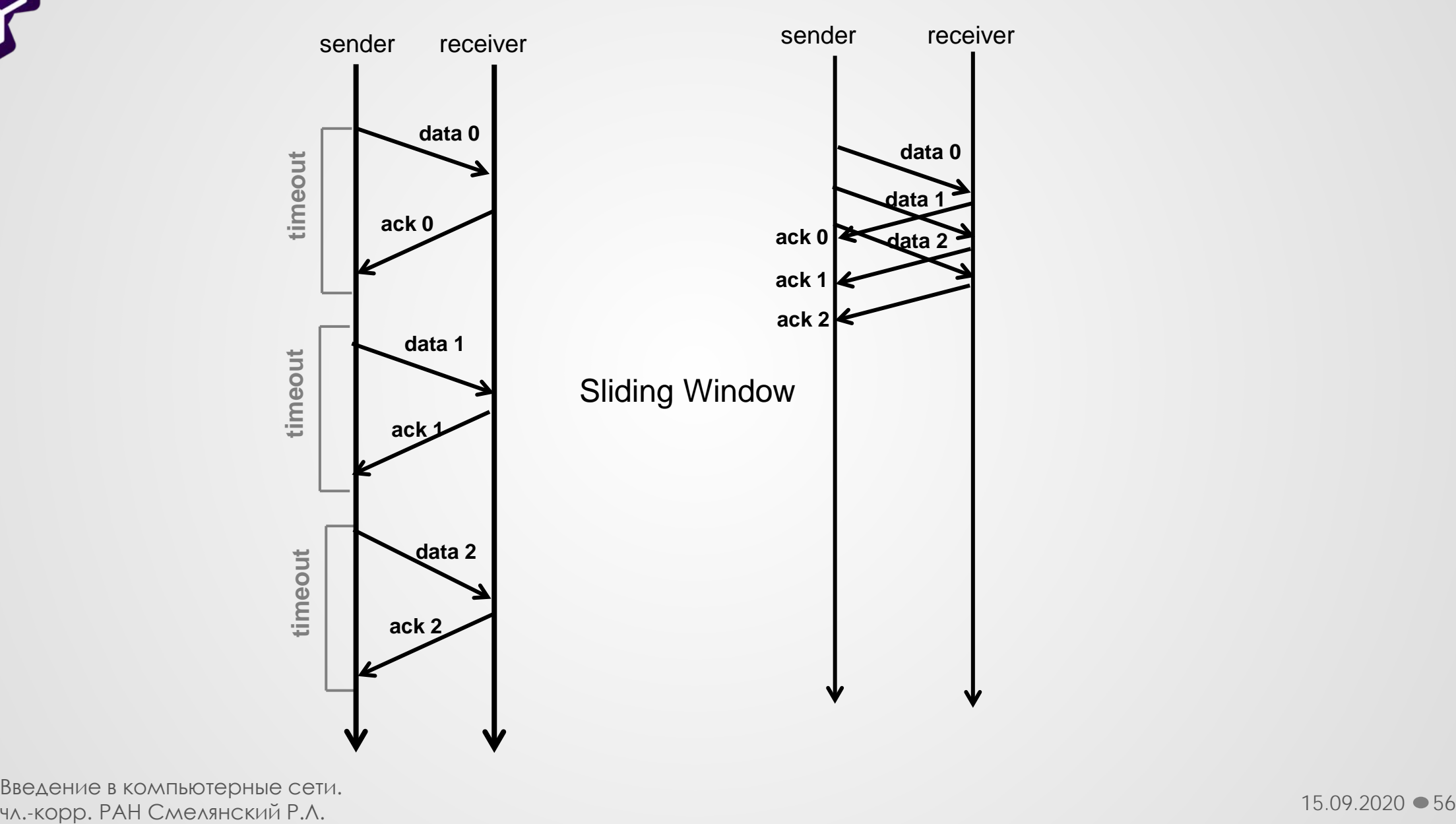

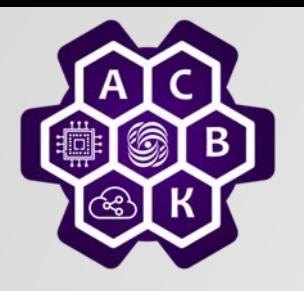

#### SW Sender

- *У каждого сегмента есть последовательный номер*
- *Поддерживаются 3 переменных*
	- o *Размер окна отправки (SWS)*
	- o *Последнее полученное от получателя подтверждение (LAR)*
	- o *Последний отправленный сегмент (LSS)*
- *Всегда (LSS – LAR) ≤ SWS*
- *LAR возрастает при каждом новом подтверждении*
- *Буфер на SWS сегментов*

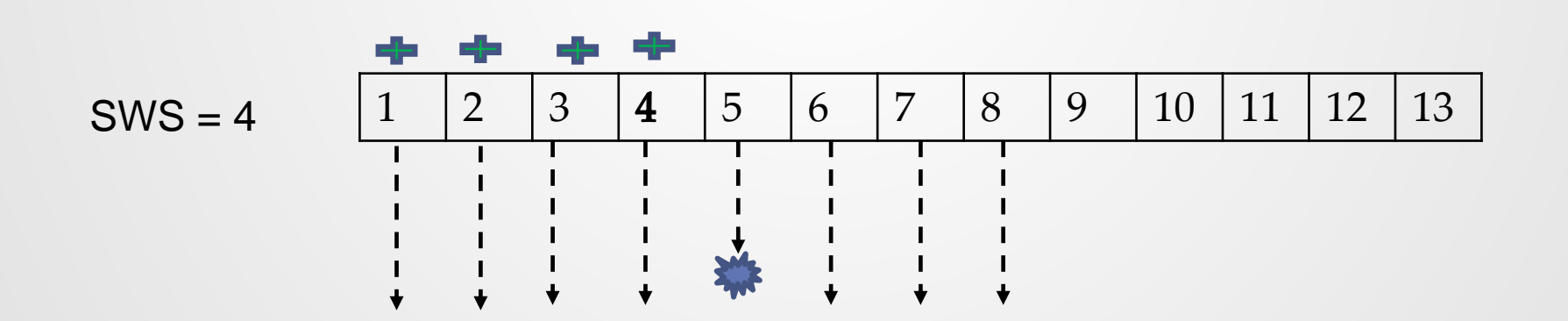

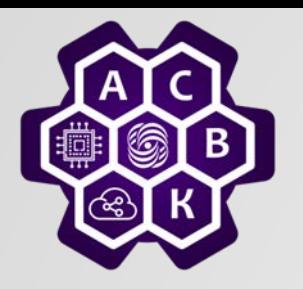

#### SW Receiver

- *Поддерживаются 3 переменных*
	- o *Размер окна получения (SWR)*
	- o *Наибольший допустимый номер сегмента (LAS)*
	- o *Последний полученный сегмент (LRS)*
- *Всегда (LAS – LRS) ≤ SWR*
- *Если номер полученного сегмента < LAS, то шли подтверждение*
	- o *Накопительный ack: если получены 1,2,3,5 – подтверждаем 3*
	- o *ТСР в уведомлении подтверждает номер ожидаемого сегмента (т.е. 4 в предыдущем примере)*

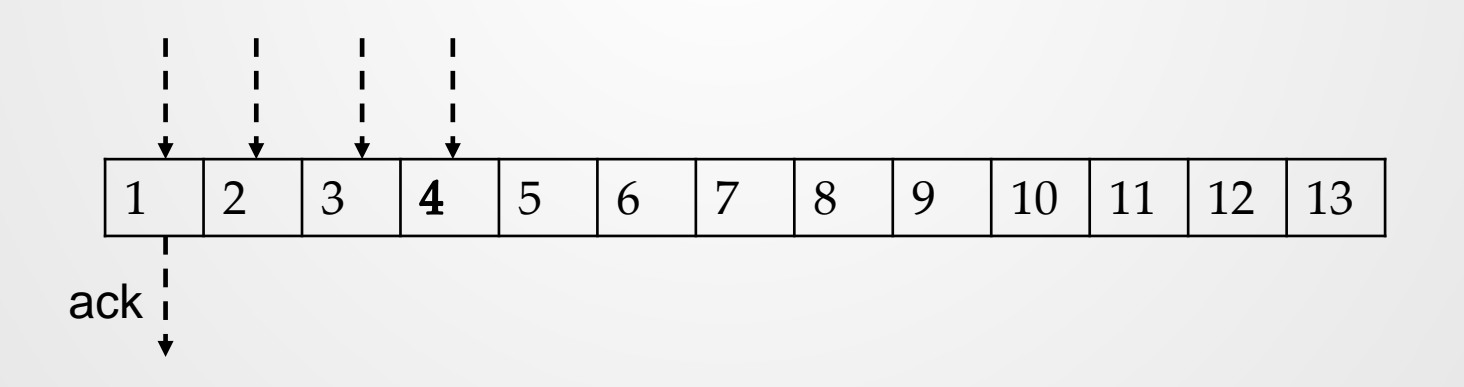

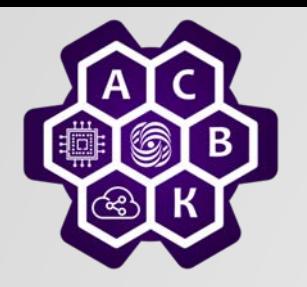

#### Управление потоком в ТСР

- Receiver информирует о размере SWR через поле Window в ТСР заголовке
- Sender может посылать данные с номерами не больше LAR+ window

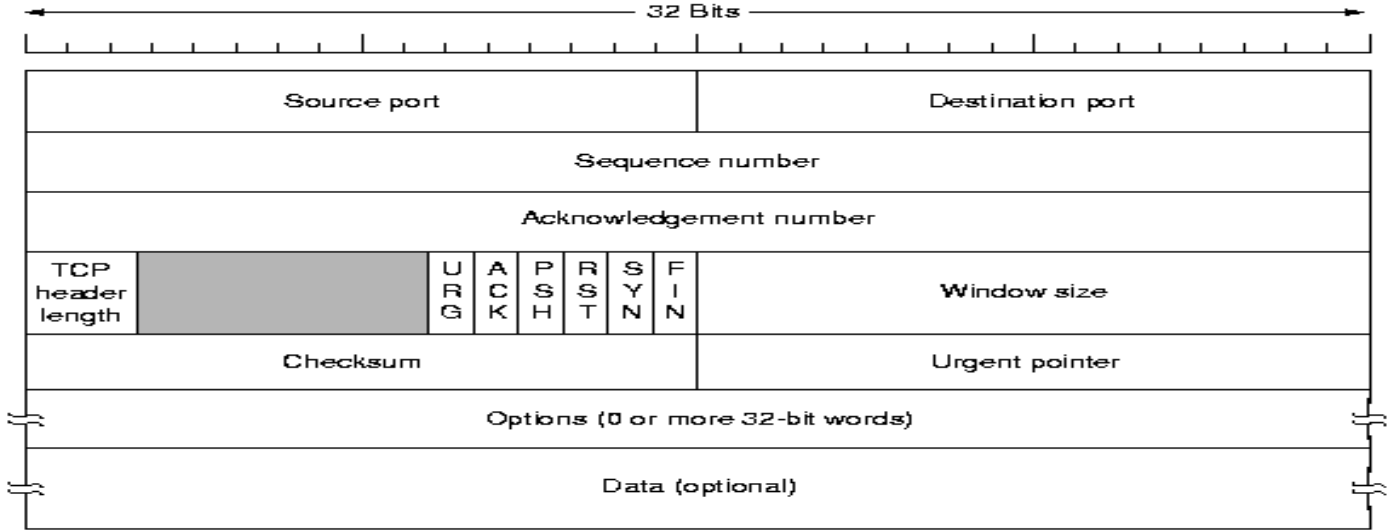

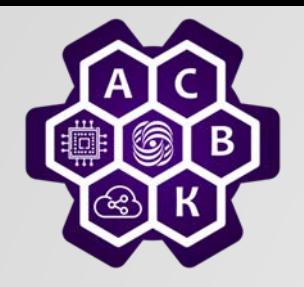

#### SW пример

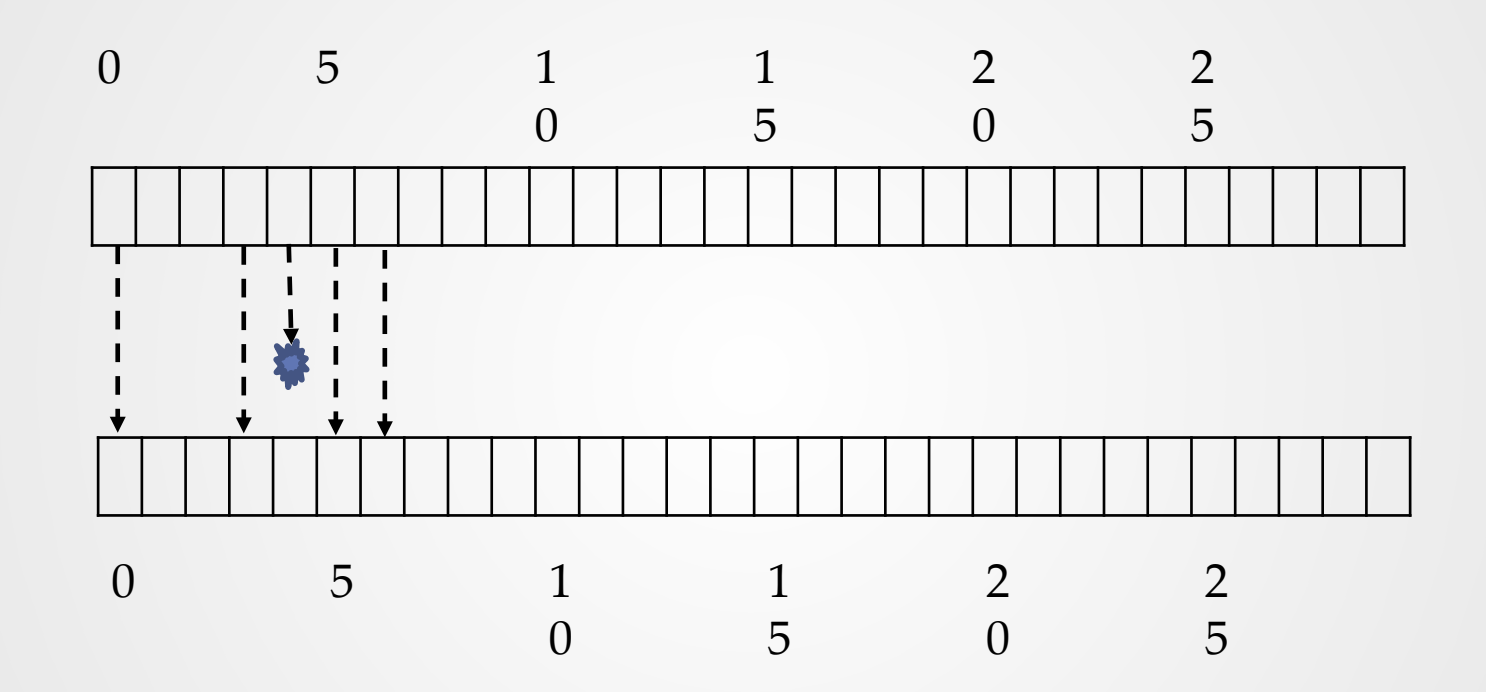

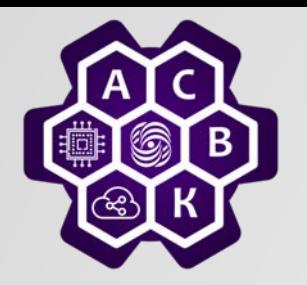

SWR, SWS и пространство последовательных номеров

- *SWR≥ 1, SWS ≥ 1, SWS ≥ SWR*
- *Если SWR=1, "go back N" протокол, то SWS+1 последовательных номеров будут неподтвержденными*
- *Если SWR=SWS, нужно 2 SWS последовательных номеров*
- *В общем случае нужно SWR + SWS номеров*
	- o *SWR пакеты в неизвестном состоянии (аск могут быть утеряны)*
	- o *SWS пакеты в пути, но не должны переполнять пространство последовательных номеров*

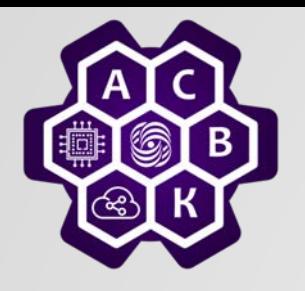

### Управление потоком с SW

- *Допускает в окне только пакеты в пути, т.е. неподтвержденные*
- *Как только пришло уведомление, окно сдвигается*
- *Необходимое пространство последовательных номеров зависит от размера окна (поле window)*
- *Необходимо согласовать размеры SWS и SWR*

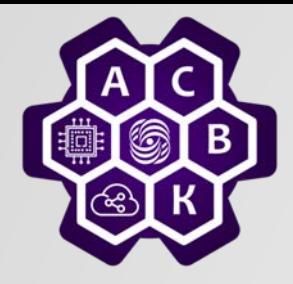

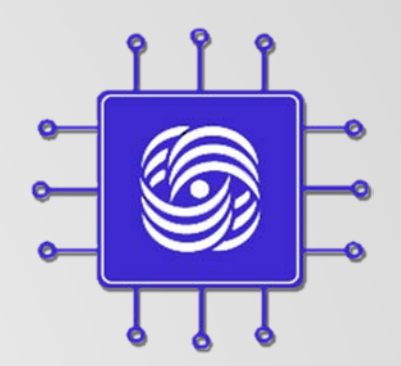

## Интернет: модель ICMP сервисов

Введение в компьютерные сети чл.-корр. РАН, проф. Смелянский Р.Л. Кафедра АСВК ф-т ВМК МГУ

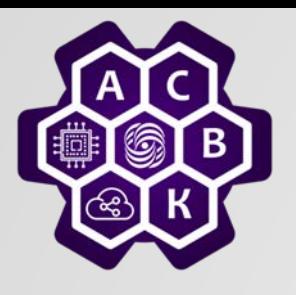

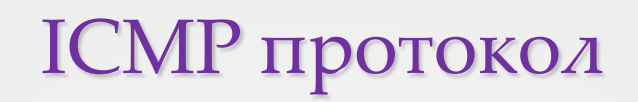

- Предназначен для поддержки IP протокола
- IP протокол
	- o Создает IP дейтаграммы
	- o Передает их hop-by-hop
	- o Формирует таблицы маршрутизации
	- o Алгоритмы распространения таких таблиц
- ICMP протокол
	- o Обеспечивает коммуникацию между сетевыми уровнями хостов и маршрутизаторов
	- o Сообщения об ошибках
	- o Диагностика проблем

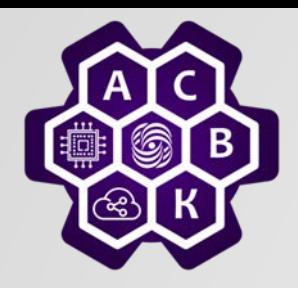

### ICMP работает над сетевым уровнем

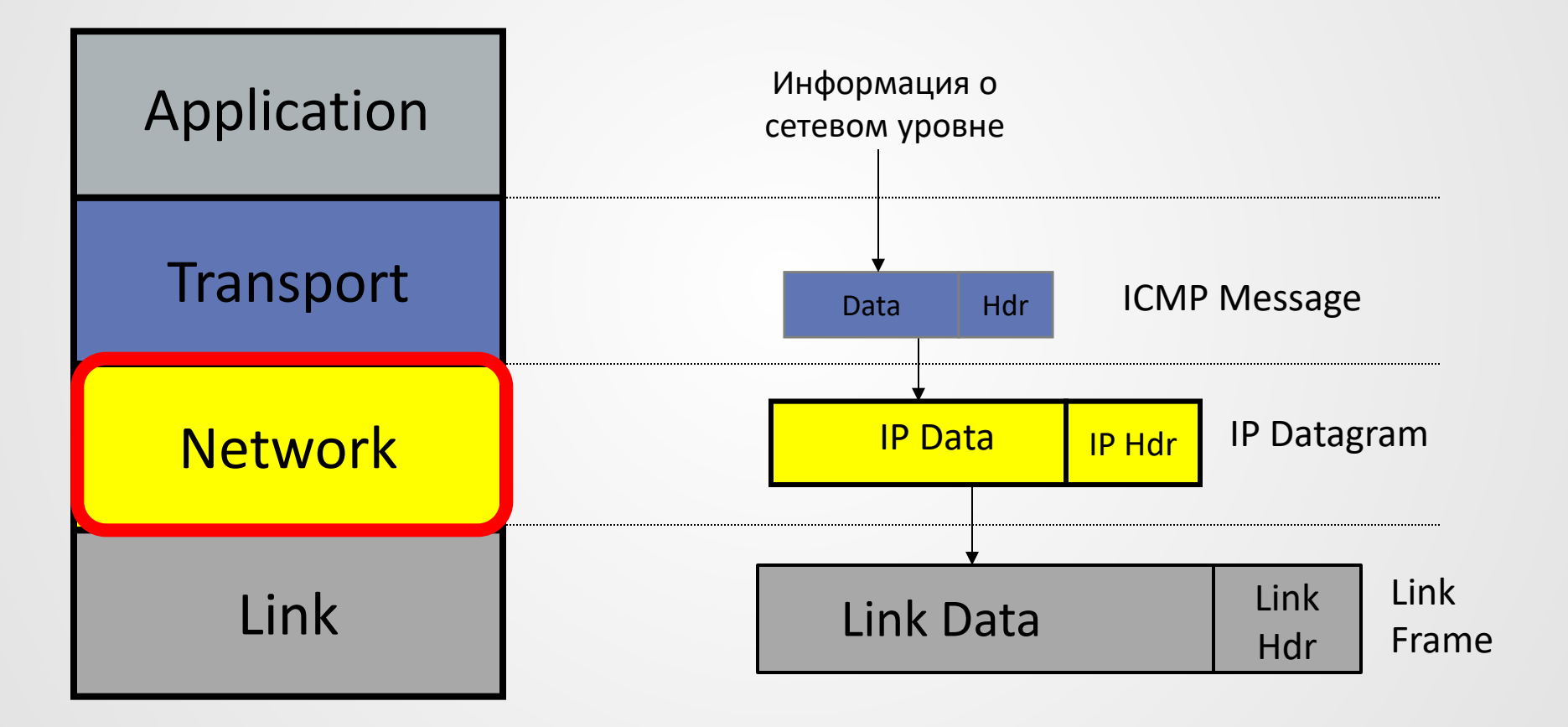

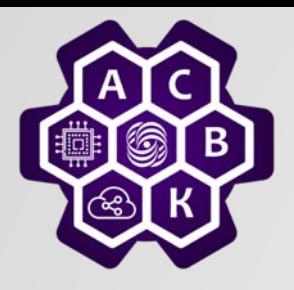

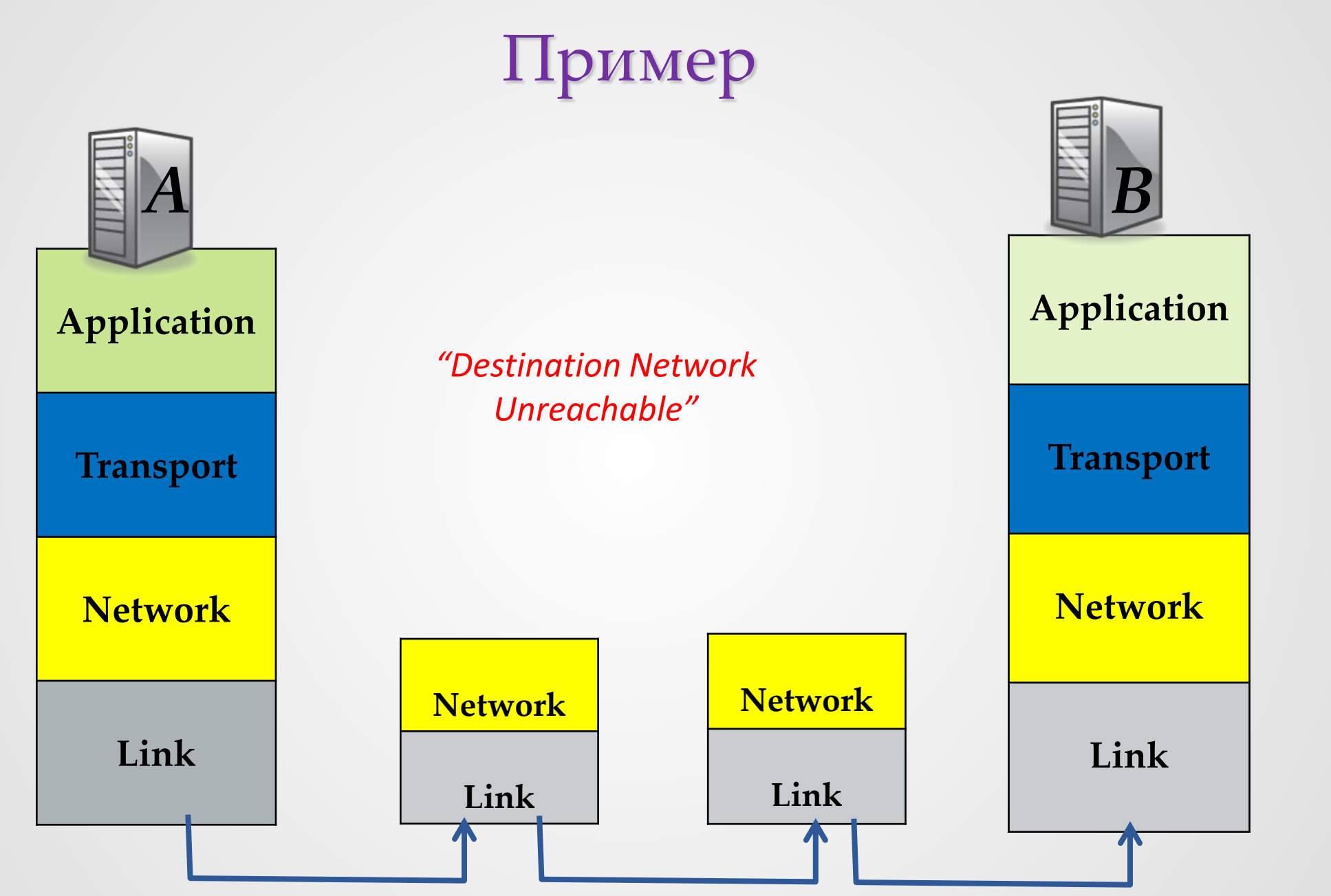

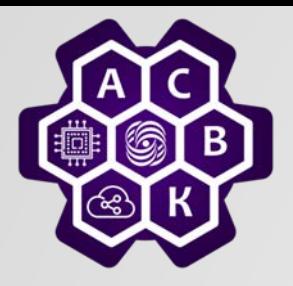

### Модель ICMP сервиса

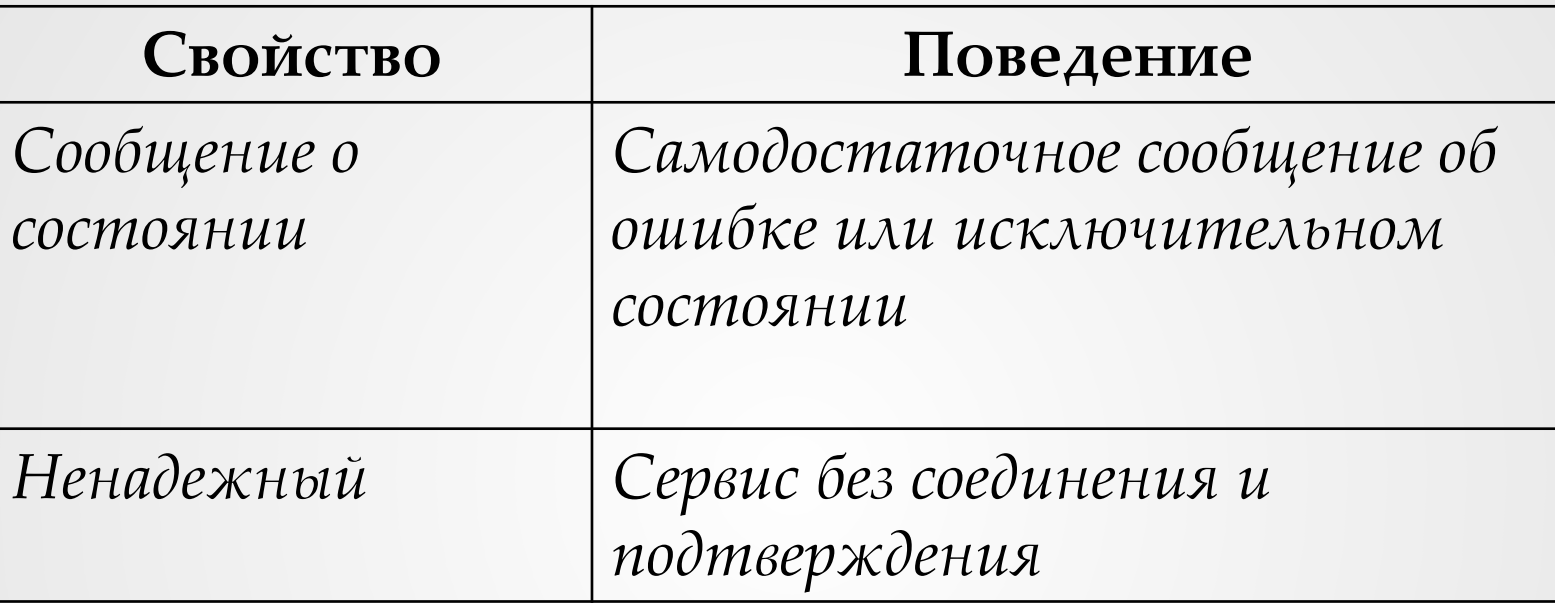

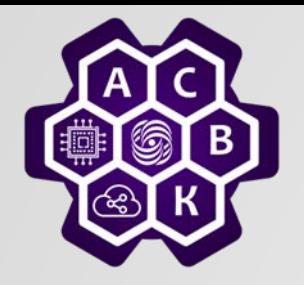

#### Примеры типов и кодов ICMP сообщений

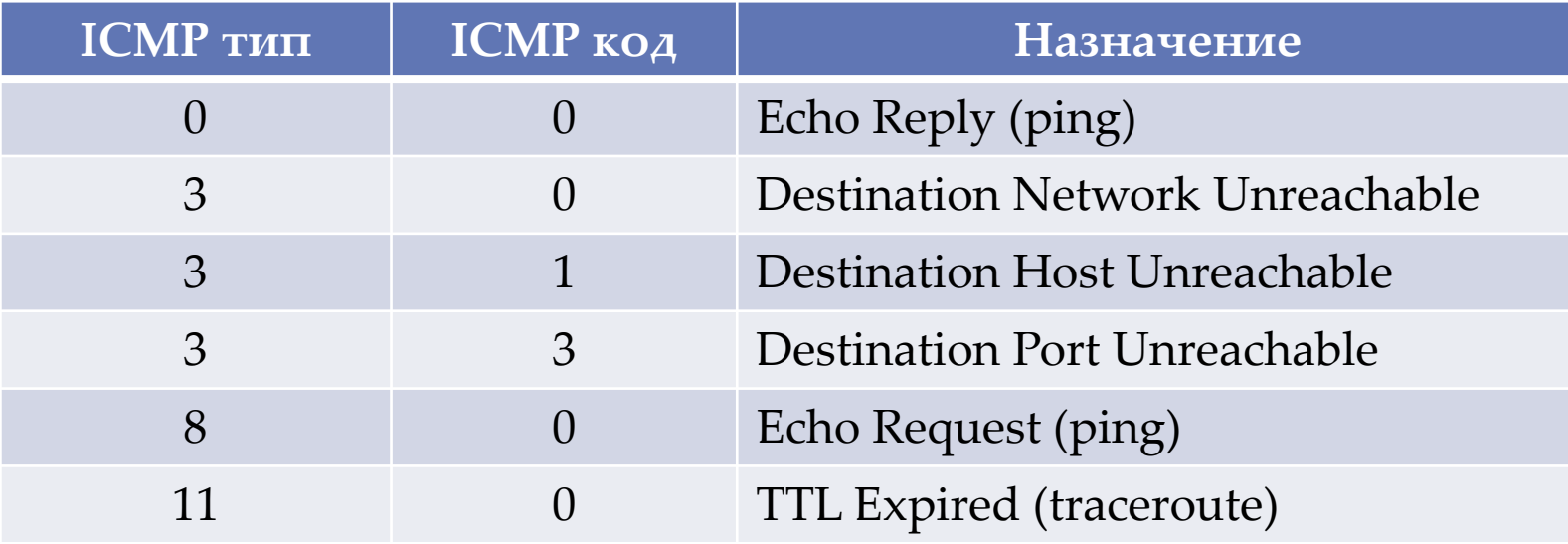

#### RFC 792

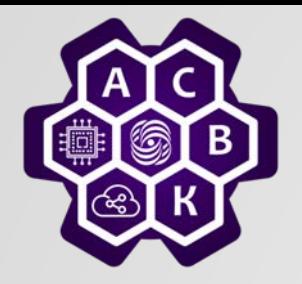

### **Структура заголовка ICMP сообщения**

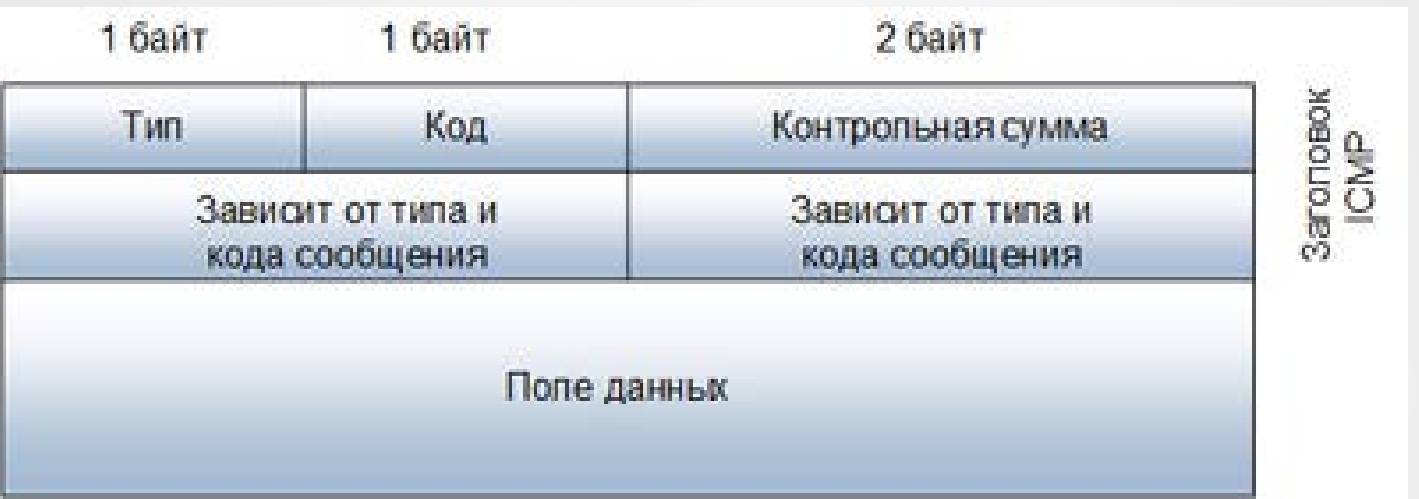

Заголовок ICMP-сообщения состоит из 8 байт:

•тип (1 байт) – числовой идентификатор типа сообщения:

•0 или 8, где 0 - **ICMP reply** (ответ), 8 - **ICMP request** (запрос);

•код (1 байт) – числовой идентификатор, точно определяющий тип ошибки •контрольная сумма (2 байта) – вычисляется для всего ICMP-сообщения

•Оставшиеся 4 байта и поле данных зависит от значений полей типа и кода.

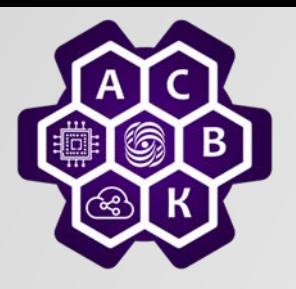

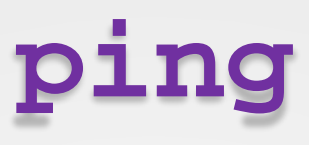

- Команда ping использует сообщения
	- o эхо запроса (Echo Request) и
	- o эхоответа (Echo Reply) протокола ICMP
- Используется для диагностики работоспособности сети.
- Пример диагностики сети:
	- o **ping 127.0.0.1** (проверка работы адреса замыкания на себя)
	- o **ping <local ip>** ( проверка связи с ip адресом локального компьютера)
	- o **ping <default gateway>** (проверка связи со шлюзом по умолчанию)
	- o **ping <remote ip>** (проверка связи с удаленным узлом)
- Возможные ответы команды **ping**
	- o Получен обычный echo-ответ
	- o Echo-ответ от запрашиваемого узла не был получен
	- o Получено сообщение о недостижимости узла-получателя
	- o Получено сообщение о невозможности фрагментации
	- o Получен неизвестный пакет

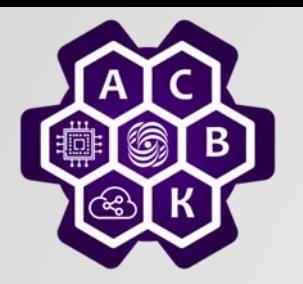

#### **traceroute / tracert**

- Отправляет пробные пакеты с TTL=1, увеличивая значение счетчика на каждой итерации
- Сообщения об ошибках ICMP идентифицируют узлы маршрута

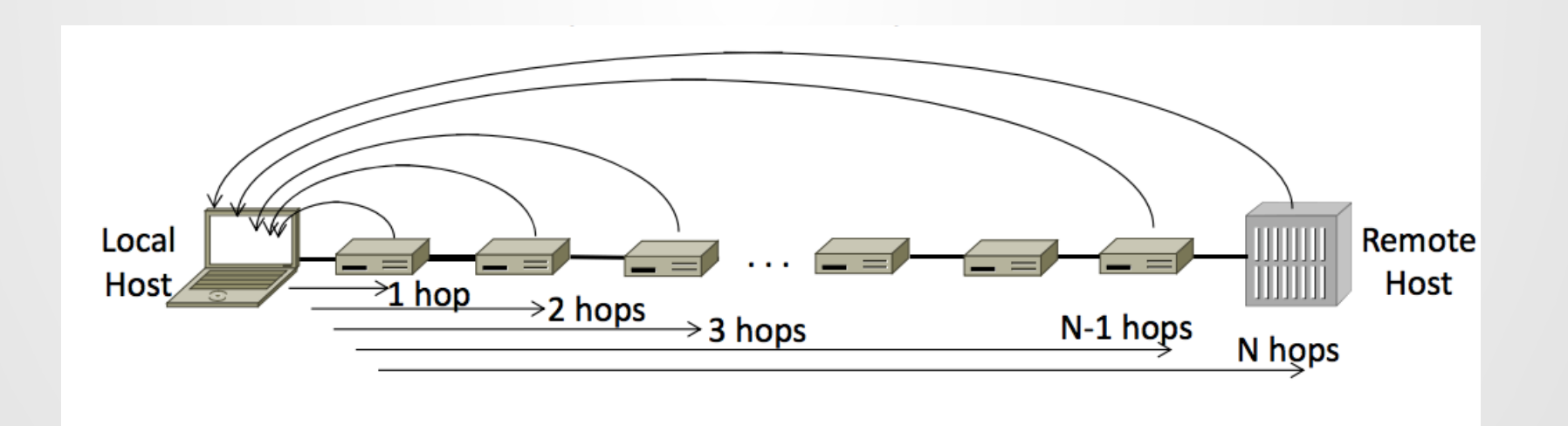

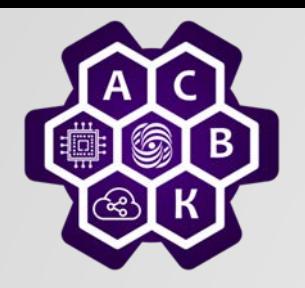

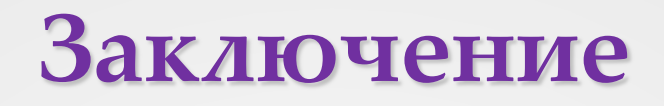

- ICMP предоставляет информацию о сетевом уровне хостам и маршрутизаторам
- ICMP работает над IP и относится к транспортному уровню
- ping и traceroute реализованы с помощью ICMP

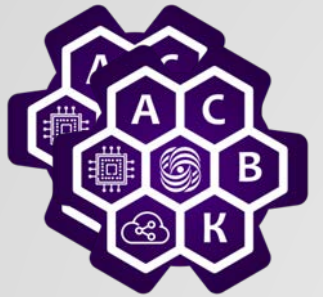

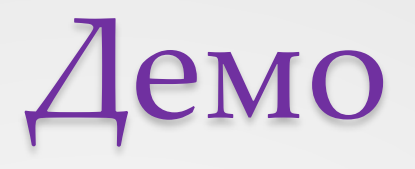

- Как узнать свой локальный IP?
	- Выход в командную строку (cmd)
	- o Ipconfig /all
- Как узнать свой внешний IP?
	- o http://ip-address.ru/
- Как меняется внешний IP, в зависимости от точки выхода во внешнюю сеть.
	- o Переключиться на WiFi модем телефона и все повторяем
- Как узнать какому домену и к какой Автономной Системе принадлежит выделенный внешний IP?
	- <http://whatismyipaddress.com/ip-lookup>
	- o <https://www.nic.ru/whois/>
	- <https://apps.db.ripe.net/search/query.html>
- Как узнать доступность хоста по его имени?
	- o Выход в командную строку (cmd)
	- o Ping имя или IP
- Как узнать маршрут доступа к хосту по имени?
	- o tracert имя или IP
- Препарирование протоколов Wireshark.